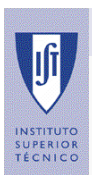

## Gestor de Sistemas de Ficheiros

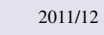

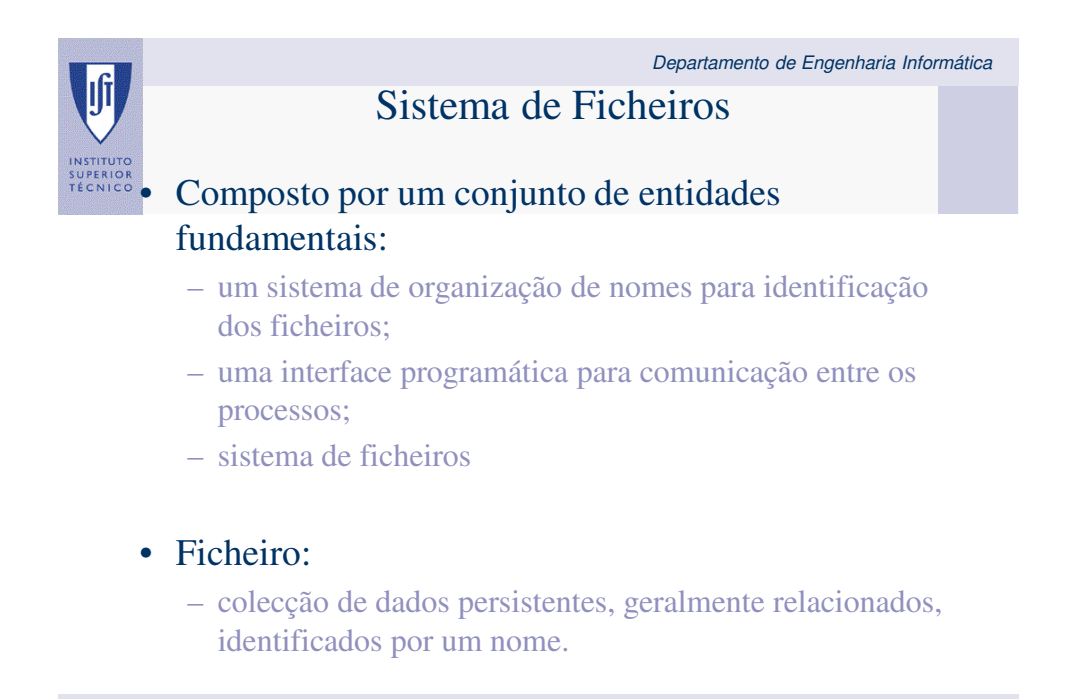

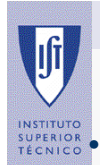

## Sistema de Ficheiros (cont.)

• Por razões de simplicidade e facilidade de gestão, a metainformação é guardada no mesmo sistema de memória secundária que a informação que descreve.

- A solução mais simples, para manter a meta-informação:
	- tabela mantida na memória secundária,
	- na realidade é uma estrutura um pouco mais complexa que se designa por directório.
- A designação "directório" é apropriada porque estabelece a associação entre o nome e o descritor do ficheiro

### • Um directório pode conter:

- toda a meta-informação relativa a um ficheiro ou
- apenas uma parte dela, sendo a restante distribuída por outras
- estruturas auxiliares que serão descritas mais à frente.

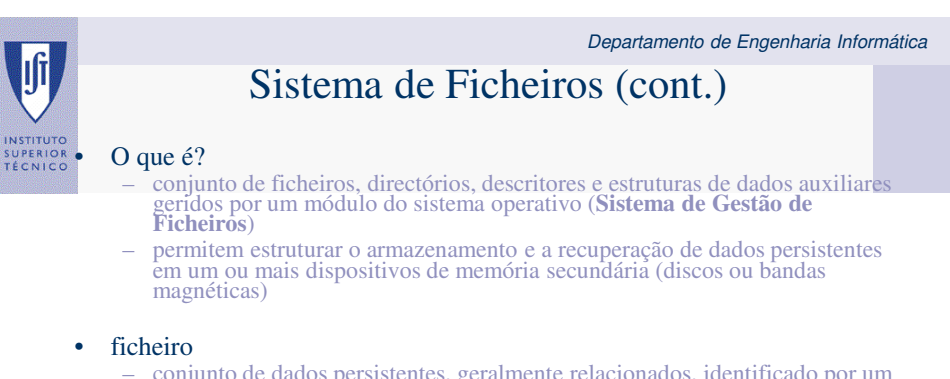

- conjunto de dados persistentes, geralmente relacionados, identificado por um nome
- é composto por:
	- nome: identifica o ficheiro perante o utilizador
		- descritor de ficheiro: estrutura de dados em memória secundária com informação sobre o ficheiro (dimensão, datas de criação, modificação e acesso, dono, autorizações de acesso)
	- informação: dados guardados em memória secundária
- portanto, para além do nome, um ficheiro possui ainda outro tipo de informação que facilita a sua localização e gestão:
	- dimensão, datas de criação, modificação e acesso, direitos de acesso, e localização da informação em memória secundária.
	- O conjunto destes dados é usualmente designado por meta-informação.

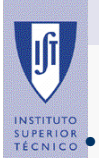

## Sistema de Ficheiros (cont.)

• Chamaremos sistema de gestão de ficheiros, ou apenas sistema de ficheiros:

- ao módulo do sistema operativo responsável pelo acesso e organização dos ficheiros.
- O termo "sistema de ficheiros" é pois utilizado com o duplo sentido:
	- para denominar um conjunto autónomo de ficheiros em disco e
	- para identificar o módulo do sistema operativo encarregue de gerir os ficheiros.
- Na maioria dos SO actuais podem coexistir em simultâneo vários sistemas de ficheiros:
	- cada dispositivo de memória secundária pode possuir uma organização de informação e meta-informação diferente
	- E.g. emWindows é comum existirem em simultâneo três sistemas de ficheiros: o FAT (*File Allocation Table*), o NTFS (*NT File System*), e o CDFS (*Compact Disk File System*)

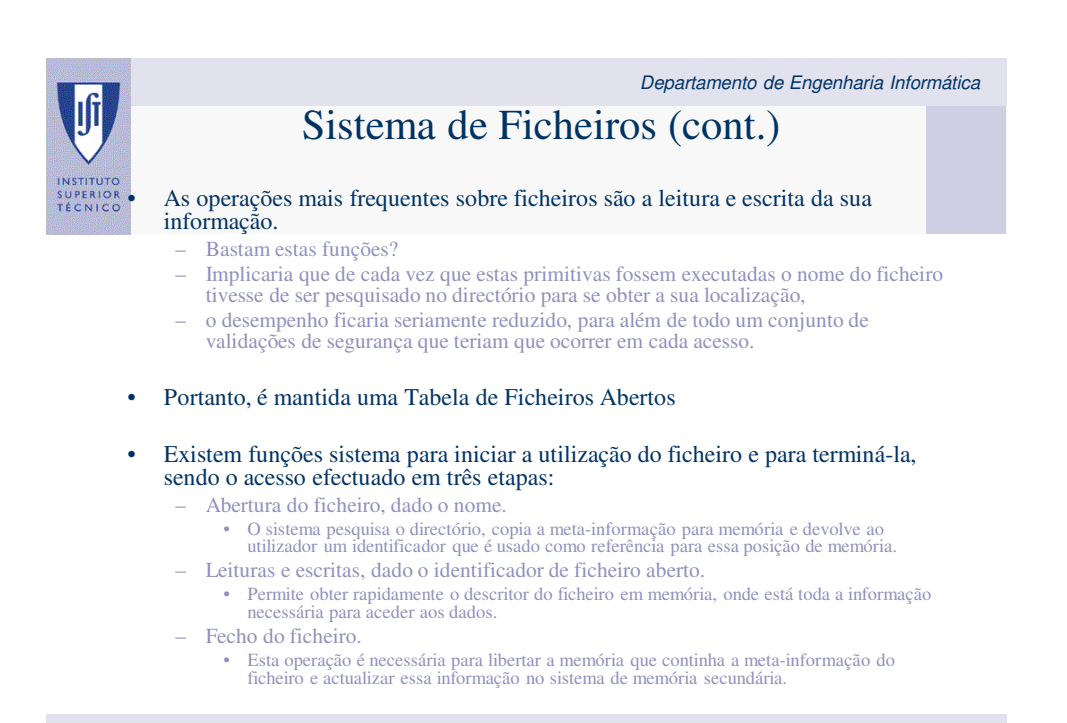

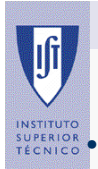

## Organização dos Nomes dos Ficheiros

• É de extrema importância para o utilizador, pois é um dos aspectos do sistema de ficheiros visível do exterior.

- Existem várias formas de organizar os nomes dos ficheiros:
	- Apenas um directório global ao sistema e atribuir um nome a cada ficheiro.
	- Foi utilizada nos primeiros sistemas dedicados a processamento por lotes.
	- Problema da colisão de nomes, pois não era possível guardar um ficheiro com um nome idêntico a outro já existente.
	- Uma primeira evolução foi atribuir um directório separado para cada utilizador.
- O Multics foi o primeiro sistema a propor a organização hierárquica dos nomes dos ficheiros, na forma de uma árvore:
	- solução que hoje praticamente todos os sistemas usam

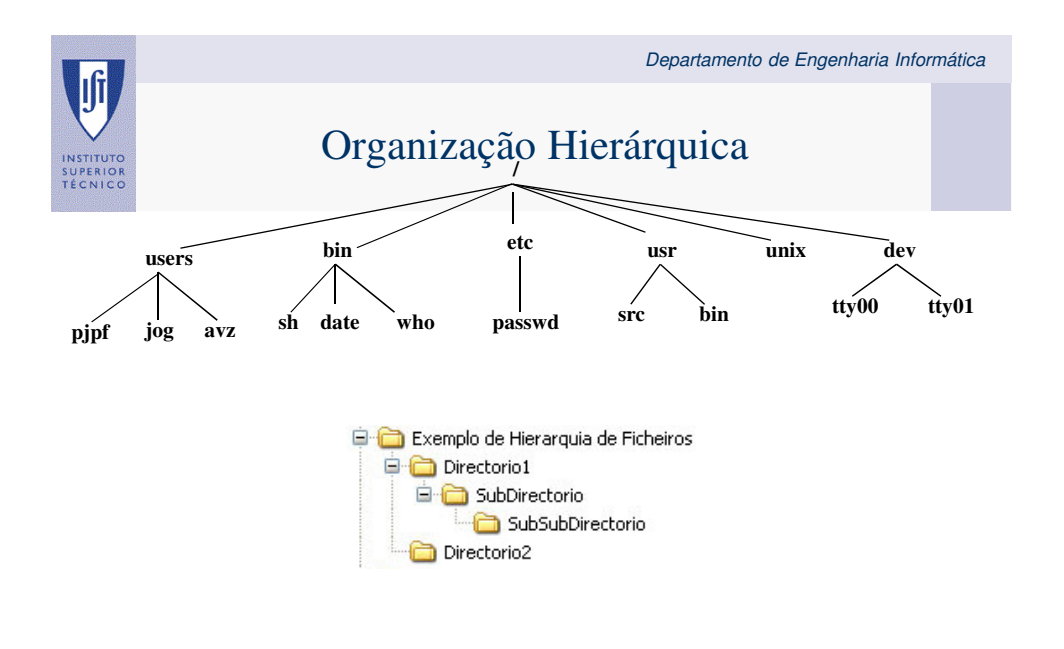

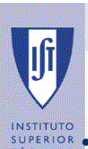

## Hierarquia de Nomes

### • Organização hierárquica (árvore):

– solução proposta no **Multics**

- os directórios contêm caminhos de acesso para nós descendentes a partir de um directório raiz
- ficheiros e directorias vazias são nós terminais (folhas)
- caminho de acesso (pathname): cadeia de caracteres que localiza um ficheiro ou directoria na árvore
- nomes absolutos ou relativos:
	- absoluto: caminho de acesso desde a raiz
	- relativo: caminho de acesso a partir do directório corrente
- directório corrente mantido para cada processo como parte do seu contexto

#### • Nomes absolutos e nomes relativos:

- absoluto: caminho de acesso desde a raiz
- relativo: caminho de acesso a partir do directório corrente
- directório corrente mantido para cada processo como parte do seu contexto

#### • Nomes relativos:

- ter de fornecer sempre o nome completo do ficheiro é fastidioso e pouco
- flexível.
- E.g., a especificação dos ficheiros a serem incluídos num programa tinha de ser alterada se o programa fosse transportado para outro directório

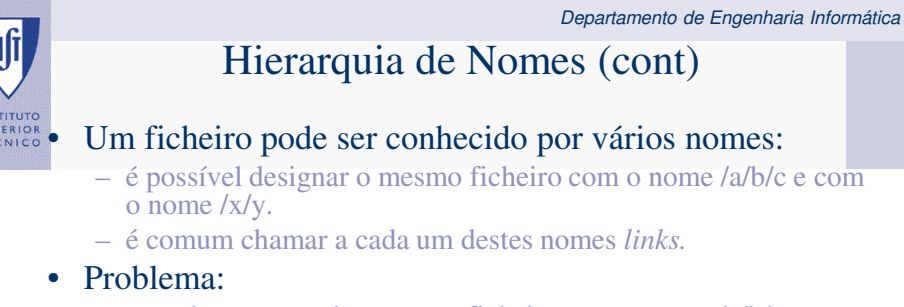

- quando se pretende apagar o ficheiro com o nome /a/b/c.
- apagar o conteúdo do ficheiro ou apenas o nome?

### • A semântica utilizada na maioria dos sistemas de ficheiros é a última:

- quando se remove um nome remove-se um *link*
- Se esse *link* for o único que o ficheiro possui, dever-se-á apagar o ficheiro.
- cada sistema de ficheiros tem a sua forma diferente de implementar os *links*

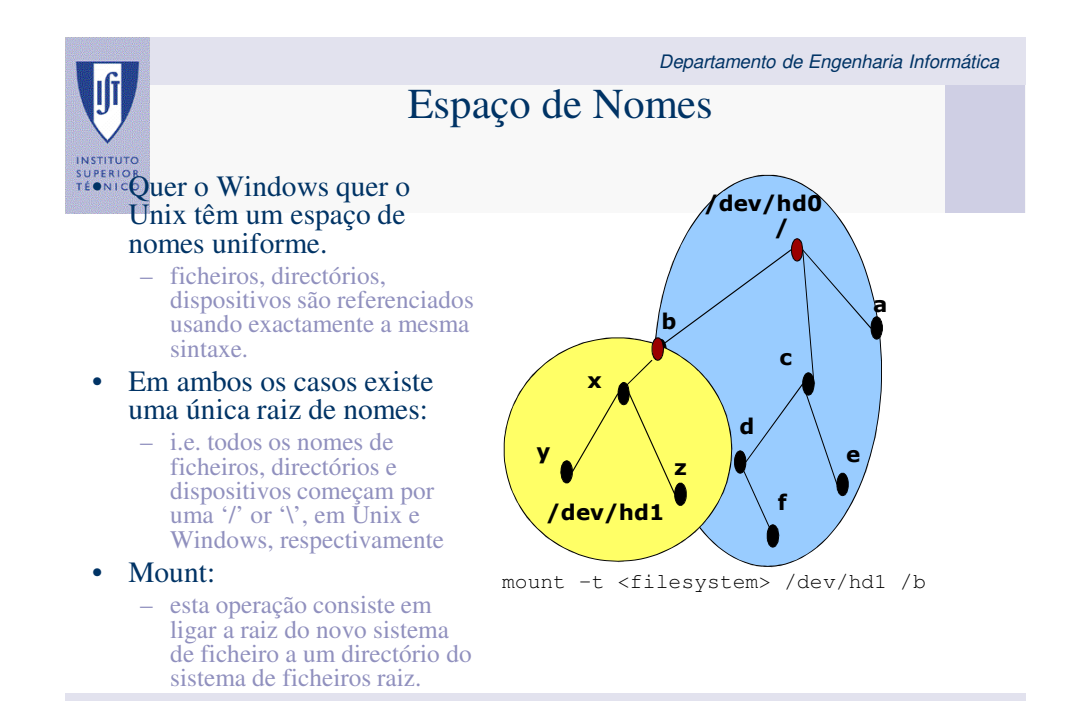

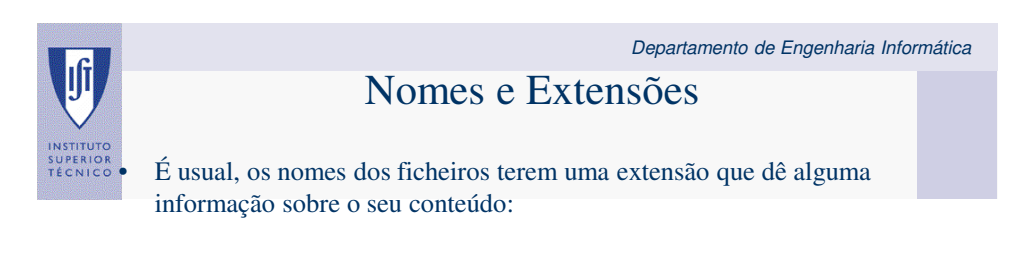

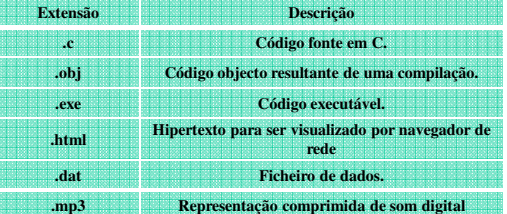

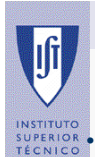

## Nomes e Extensões (cont.)

• Alguns sistemas, como o Unix, não atribuem qualquer significado aos nomes e extensões e, consequentemente, não impõem qualquer restrição.:

- as extensões são apenas convenções mantidas pelos utilizadores e pelas ferramentas que trabalham sobre os ficheiros.
- E.g. o compilador de C espera que o código fonte esteja num ficheiro com a extensão ".c" e produz um ".o".
- Noutros sistemas, como o MS/DOS, o ponto é obrigatório:
	- o nome do ficheiro é composto por "nome.extensão", embora ambas as componentes possam ser nulas.
- Em Windows, as extensões podem ou não ser obrigatórias dependemdo do sistema de ficheiros utilizado:
	- No FAT a extensão é obrigatória e tem no máximo três caracteres como no MS/DOS que o antecedeu.
	- No NTFS a extensão não é obrigatória e o carácter "." é interpretado como outro carácter.
	- Quer se use FAT ou NTFS o Windows utiliza as extensões dos ficheiros para identificar as aplicações que manipulam esses ficheiros (ex. a extensão ".doc" está associada à aplicação Word), enquanto que em Linux a escolha da aplicação é efectuada, tipicamente, pelo conteúdo do ficheiro.

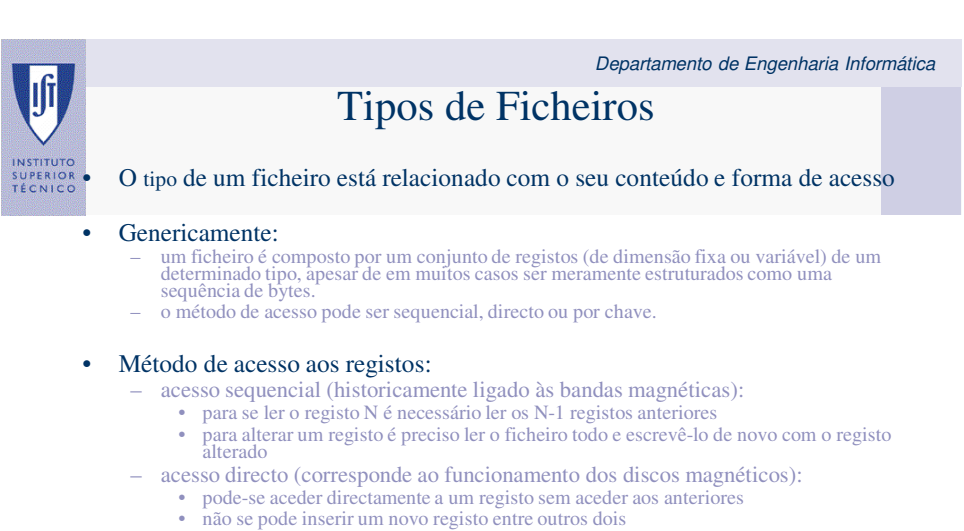

- acesso por chave (usado em algumas BDs):
- 
- os registos são identificados por chaves alfanuméricas reconhecidas pelo sistema de ficheiros (Indexed Sequential Access Method)
- consiste em especificar um identificador do registo, que pode ser um dos seus campos, sendo da responsabilidade da gestão de ficheiros determinar a sua posição dentro do ficheiro
- a organização interna mais habitual destes ficheiros é em árvore, sendo possível inserir e retirar registos em qualquer ponto
- estes sistemas de ficheiros possuem uma estrutura adicional para cada ficheiro com um conjunto de índices para os registos com os dados

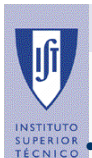

## Atributos de um Ficheiro

• O tipo de um ficheiro é um dos vários atributos que cada ficheiro possui.

- Estes atributos podem variar de sistema de ficheiros para sistema de ficheiros
- Estão tipicamente armazenados na meta-informação do ficheiro.
- Para além do tipo, a meta-informação do ficheiro possui usualmente os seguintes atributos:
	- Protecção quem pode aceder ao ficheiro e quais as operações que pode realizar.
	- Identificação do dono do ficheiro geralmente quem o criou.
	- Dimensão do ficheiro por vezes automaticamente actualizada quando o ficheiro cresce ou diminui.
	- Data de criação última leitura e última escrita.

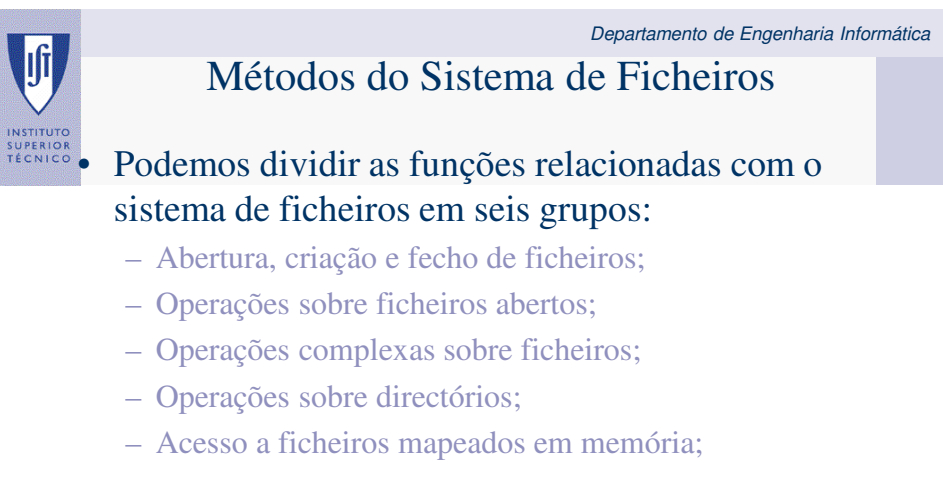

– Operações de gestão dos sistemas de ficheiros.

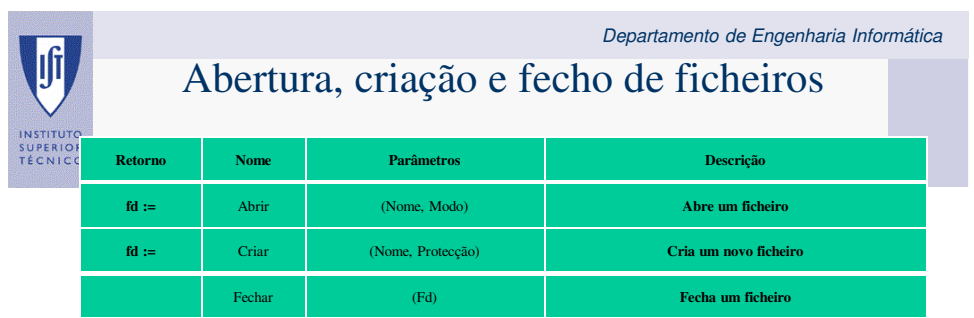

## Operações sobre ficheiros abertos

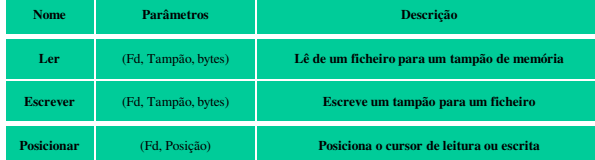

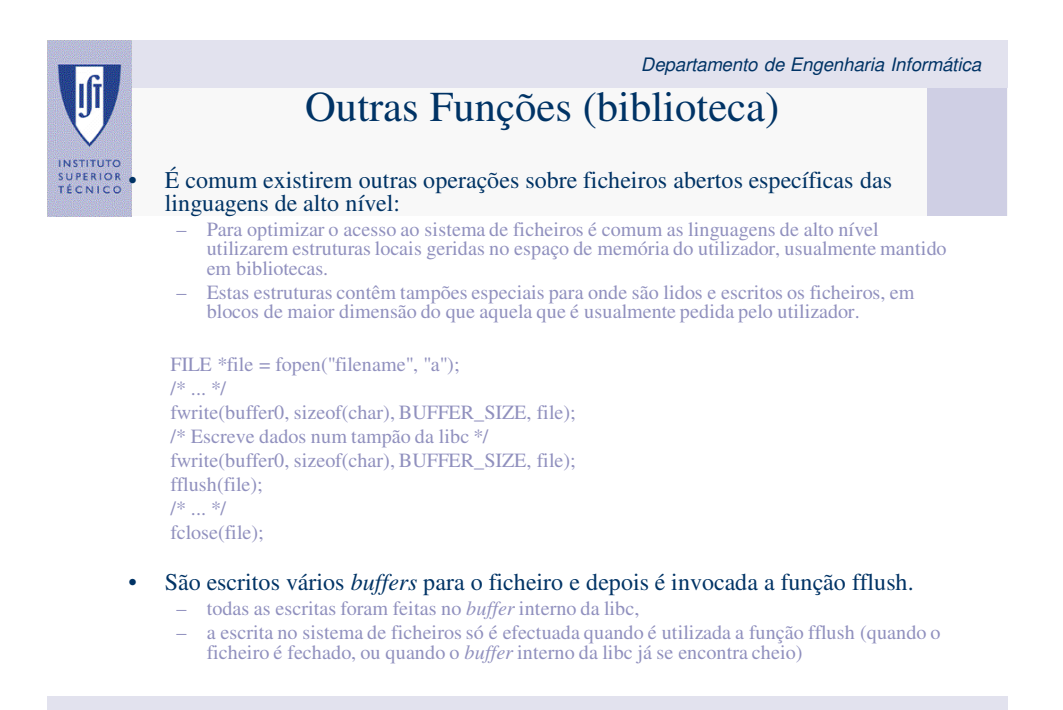

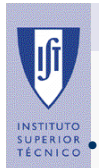

## Operações complexas sobre ficheiros

• Algumas operações sobre ficheiros permitem realizar operações sobre a totalidade do ficheiro, como copiá-lo, apagá-lo ou movê-lo

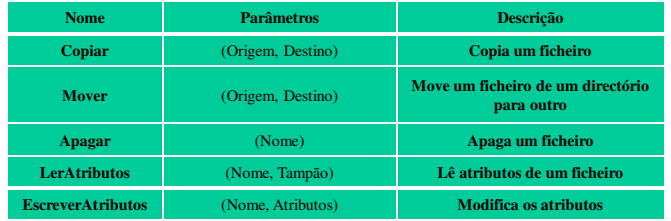

## Operações sobre directórios

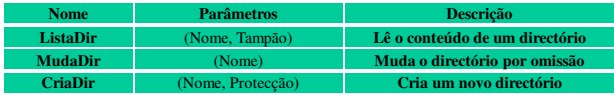

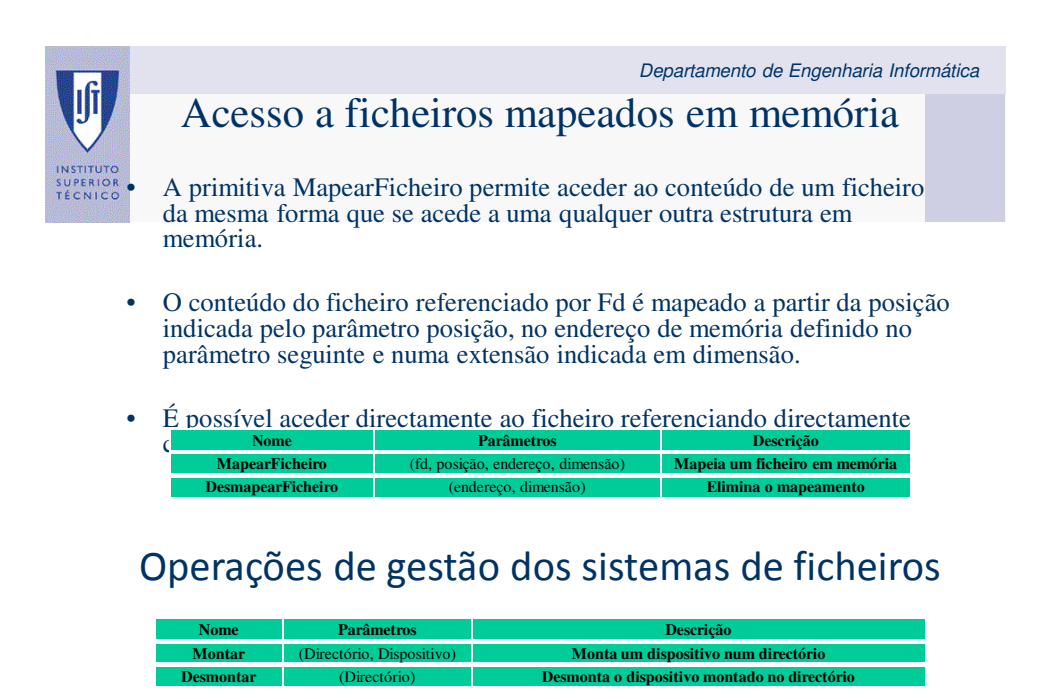

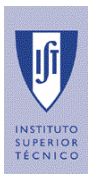

## Sistemas de Ficheiros

## Estrutura Interna dos Sistemas de Armazenamento

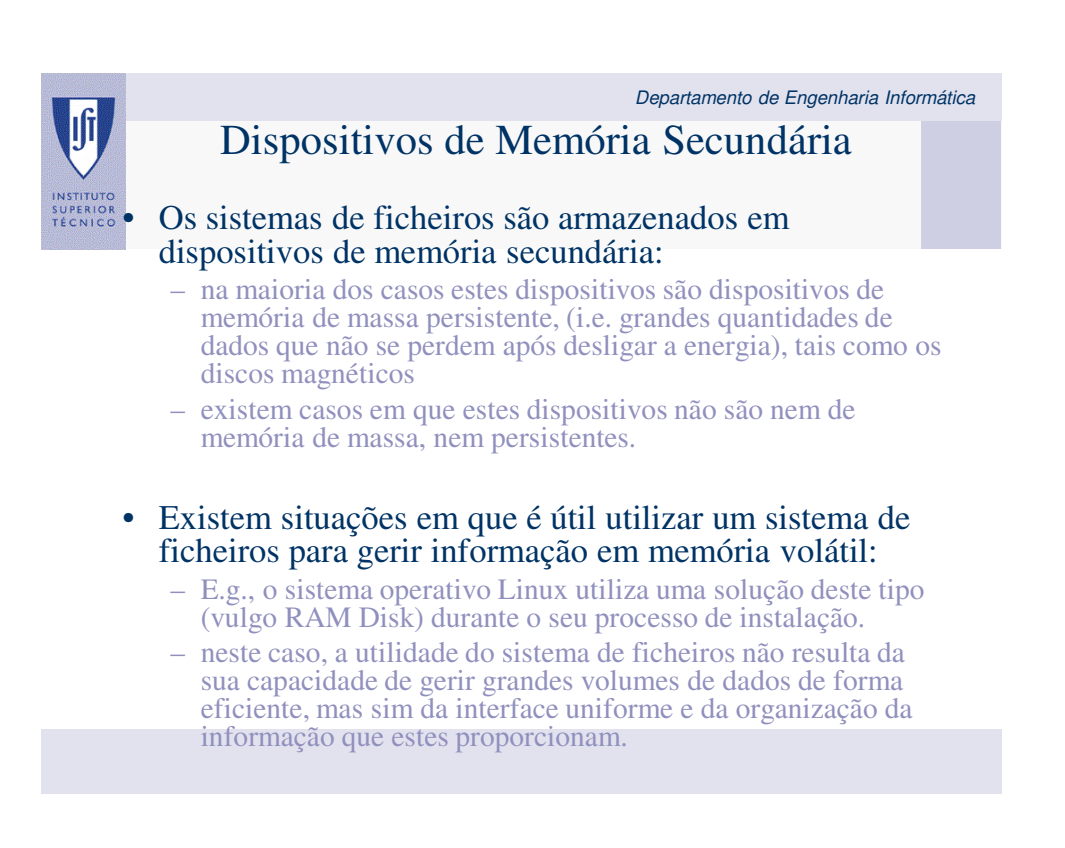

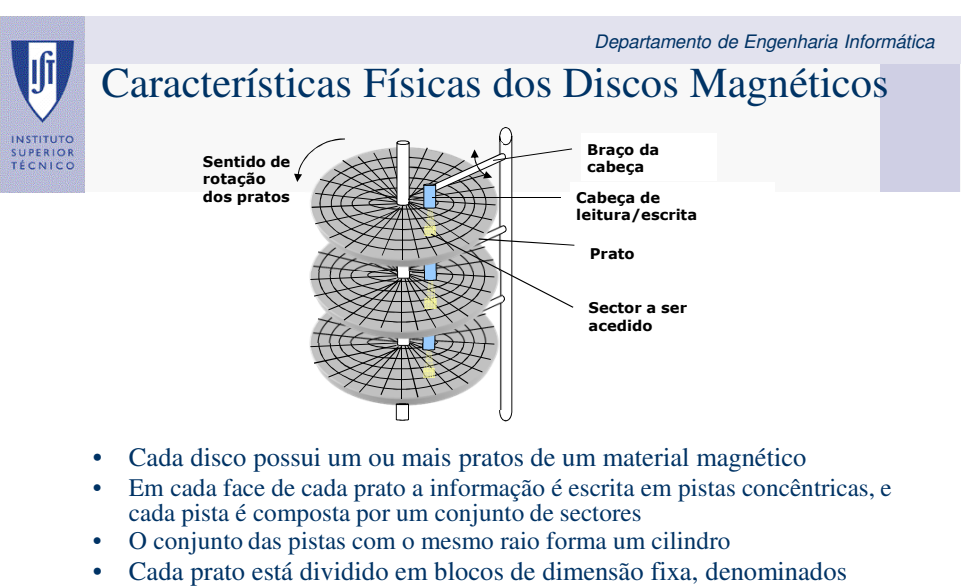

- sectores. • Os sectores são a unidade mínima de leitura e escrita em disco.
	- a sua dimensão habitual é de 512 ou 1024 byte.
		- a leitura ou escrita de um sector faz-se quando a cabeça do respectivo prato está sobre o sector respectivo.

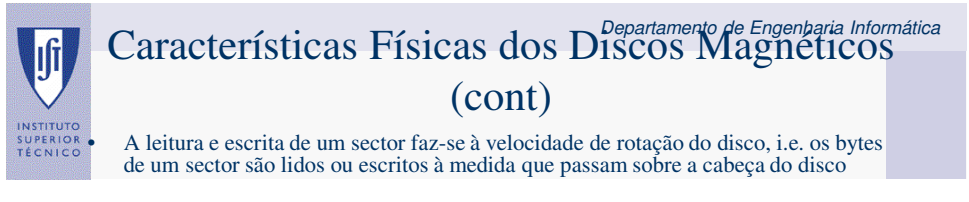

- O tempo de leitura/escrita de um sector é composto por:
	- tempo de posicionamento (seek time): tempo de deslocação das cabeças até ao cilindro desejado
	- tempo de latência: tempo de espera pelo sector (tmédio = tmeia rotação)
	- tempo de transferência: tempo que demora a transferir um sector entre o disco e a memória principal (trevolução / n. de sectores por pista)
- Tempo médio de acesso:
	- soma dos tempos médios de posicionamento, latência e transferência
- Tempos típicos para um disco de 7200 RPM com 272 a 472 sectores por pista (o número de sectores é maior nas pistas exteriores):

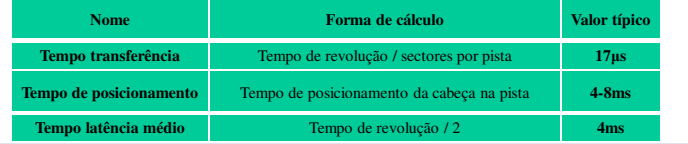

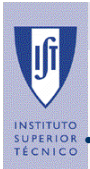

# Características Físicas dos Discos Magnéticos (cont)

• Se o sector a ler estiver na mesma pista que o sector lido anteriormente: não é necessário tempo de posicionamento

- Se o sector a ler estiver por baixo da cabeça de leitura na altura precisa em que se pretende lê-lo: o tempo de latência também não existe.
- Algoritmos de gestão de memória secundária dos sistemas operativos:
	- reduzir ao menor valor possível o tempo de posicionamento e latência,
	- fazendo com que os acessos estejam coordenados da melhor forma.
- A gestão de um disco é feita em blocos de dimensão múltipla dos sectores.
- A dimensão do bloco depende das estruturas do sistema operativo:
	- é a unidade mínima que pode ser indexada pelo sistema operativo.
- Além do sector e do bloco (dependem respectivamente da organização física do disco e do sistema operativo) existe ainda o segmento ou *extent*.
	- o segmento é a unidade de reserva de espaço em disco composto por um conjunto de blocos

## Características Físicas dos D<sup>Departamento de Engenharia Informática</sup> (cont)

• O bloco e o segmento são unidades de gestão que têm por objectivo optimizar o acesso ao disco:

- quanto maior for o bloco maior é a taxa de transferência bruta (os tempos de posicionamento e latência de sectores consecutivos são quase nulos, mas a taxa de transferência efectiva depende do número de bytes dentro do bloco com informação útil)
- se um bloco estiver apenas meio cheio a sua transferência efectiva é metade da transferência bruta (quanto maiores forem os blocos maiores serão as diferenças entre as taxas de transferência bruta e efectiva)
- situação semelhante ao problema da fragmentação de memória
- é necessário encontrar um equilíbrio que maximize a taxa de transferência efectiva
- actualmente a dimensão de um bloco varia entre 4 Kbytes e 8 Kbytes.

#### • O segmento é usualmente composto por vários blocos:

- o objectivo do segmento é reduzir a taxa de dispersão do disco.
- diz-se que um disco tem uma taxa de dispersão elevada quando as sequências contíguas de blocos que fazem parte de um mesmo ficheiro forem de reduzida dimensão, i.e. os blocos de cada ficheiro estão dispersos pelo disco.
- na literatura de língua inglesa é por vezes designada *fragmentation* no sentido de fragmentação dos ficheiros pelo disco e não no conceito de fragmentação que utilizamos nos capítulos anteriores

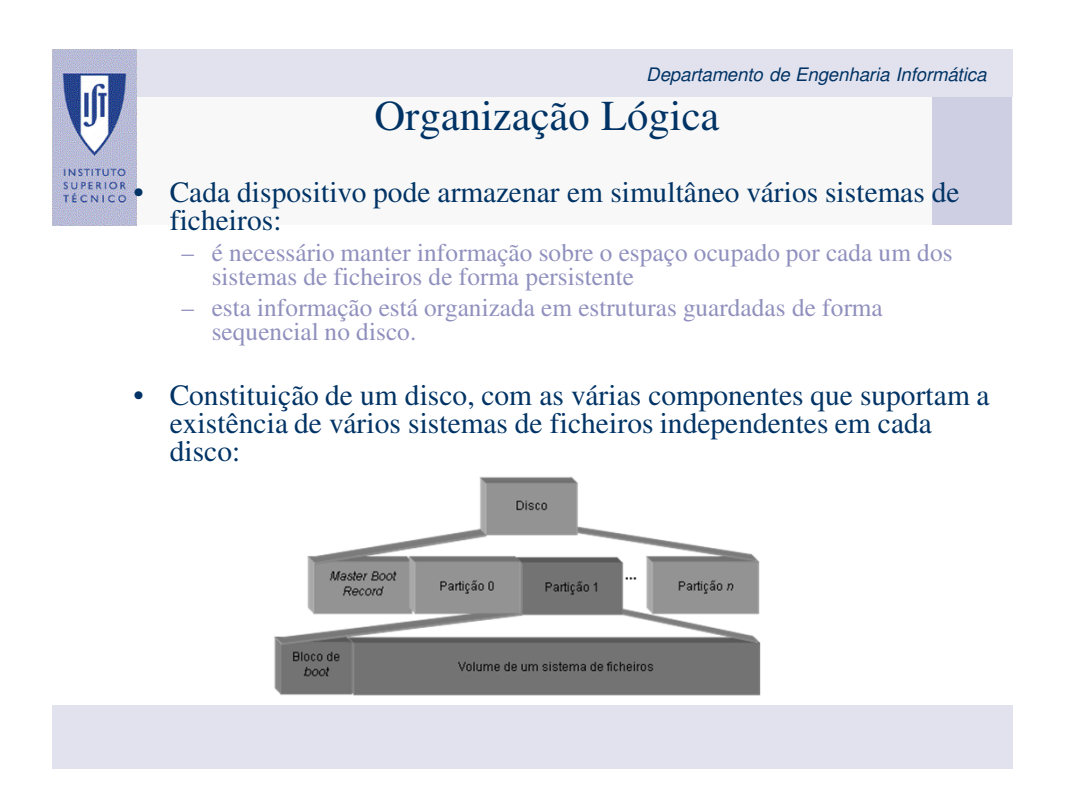

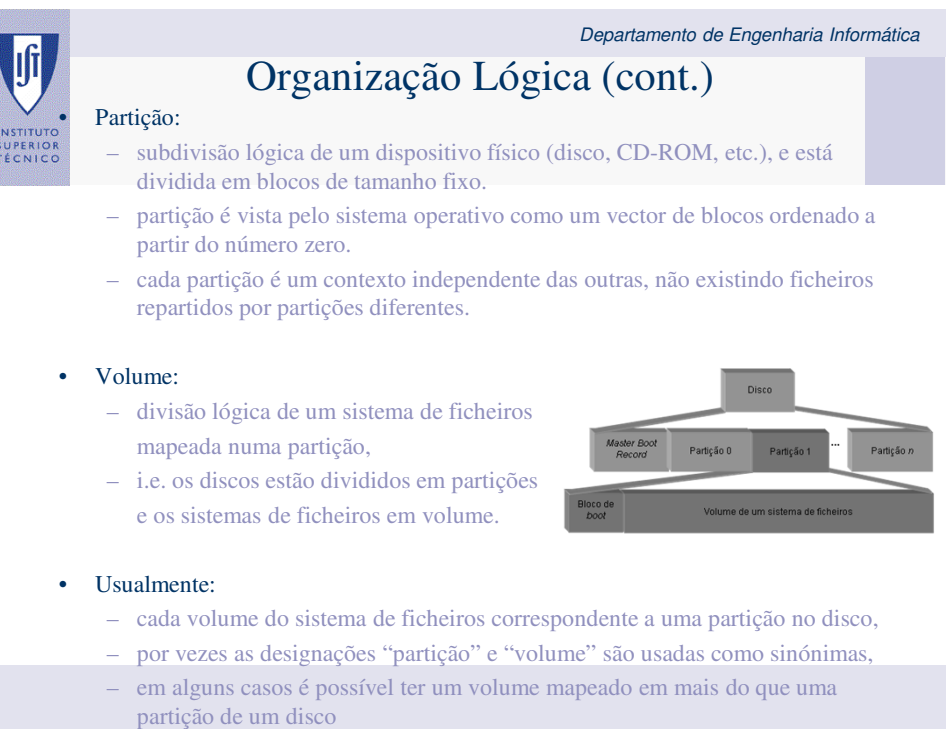

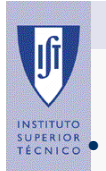

## Master Boot Record e Bloco de Boot

• O *Master Boot Record* (MBR) e o bloco de *boot* são entidades fundamentais para localizar e executar um SO.

- O código e os dados de que é composto um SO necessitam, obviamente, de estar armazenados persistentemente.
	- mas, antes do SO se executar não é possível utilizar os mecanismos normais de acesso a ficheiros pois o sistema de ficheiros ainda não foi carregado.
- É necessário um outro sistema de armazenamento alternativo que permita a leitura e execução do SO:
	- independente do tipo de sistema de ficheiros e do tipo de SO,
	- mas pode variar com o tipo de arquitectura do computador, (frequentemente a solução utilizada é semelhante às arquitecturas do tipo IBM-PC).

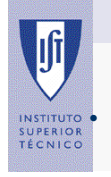

Departamento de Engenharia Informática

## Master Boot Record e Bloco de Boot (cont.)

• Código que efectua o *boot* do sistema (parte do que é usualmente denominado BIOS):

– assume que a informação sobre as partições existentes num disco estejam no início do disco, no MBR.

#### • O MBR possui código, geralmente independente do sistema operativo:

– que localiza a partição que contém o sistema operativo a executar e transfere a execução para o código existente no primeiro bloco dessa partição – o bloco de *boot*.

#### • O bloco de *boot* possui um programa específico de cada SO que:

- sabe ler o sistema de ficheiros onde o SO se encontra,
- carregar o sistema operativo e executá-lo.

#### • Quando só existe uma partição com SO:

- o código do MBR escolhe imediatamente essa partição para transferir a execução durante a fase de *boot*;
- quando existem mais partições é usualmente o utilizador que escolhe a partição a executar.
- neste caso o código existente no MBR diz-se que é um *boot loader* porque permite escolher entre vários sectores de *boot*, de várias partições, para executar.

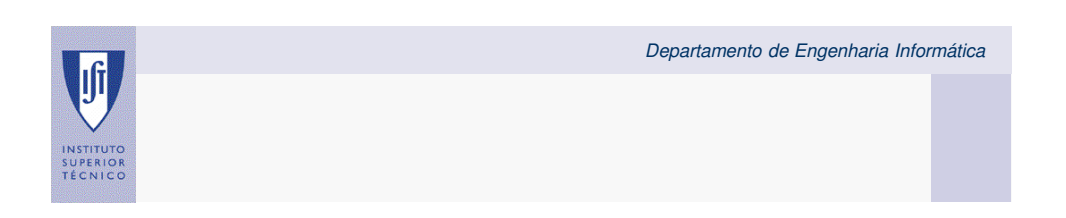

# Estrutura Interna do Sistema de Ficheiros

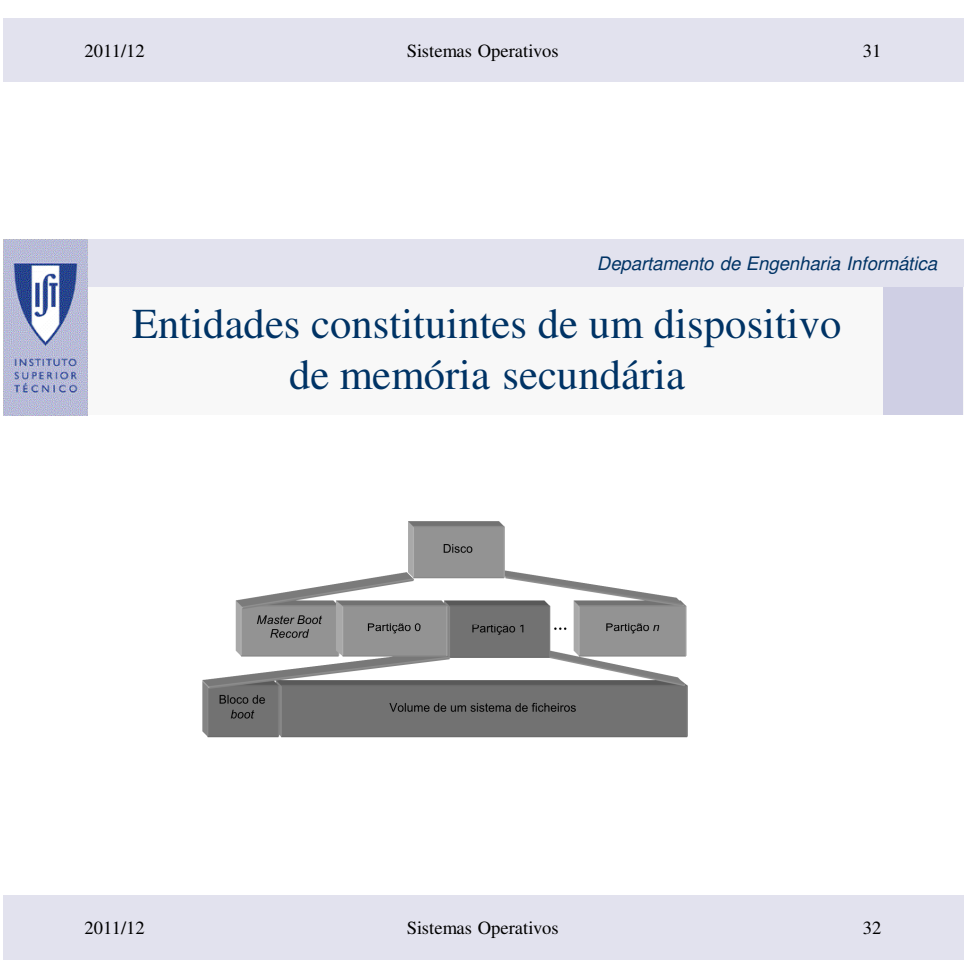

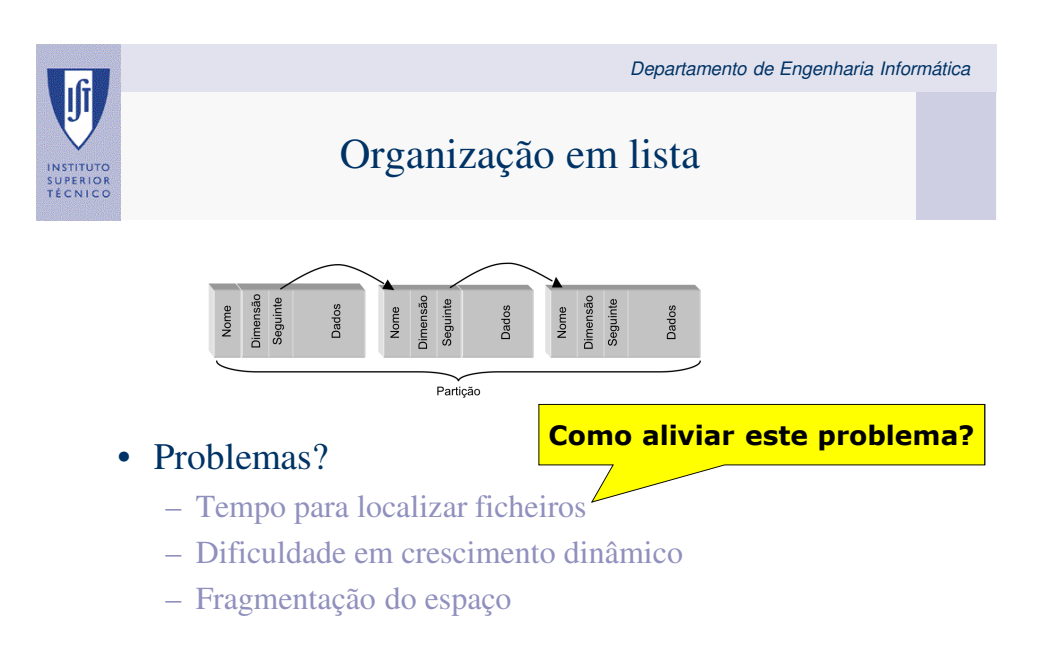

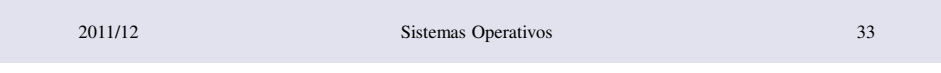

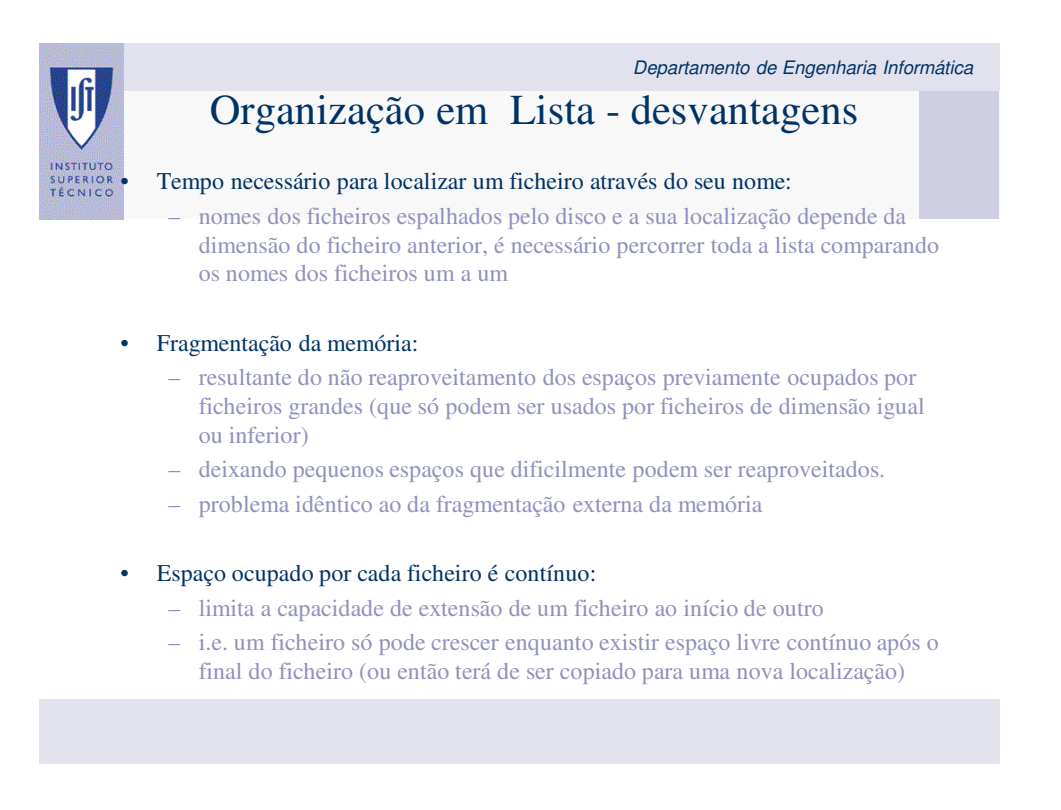

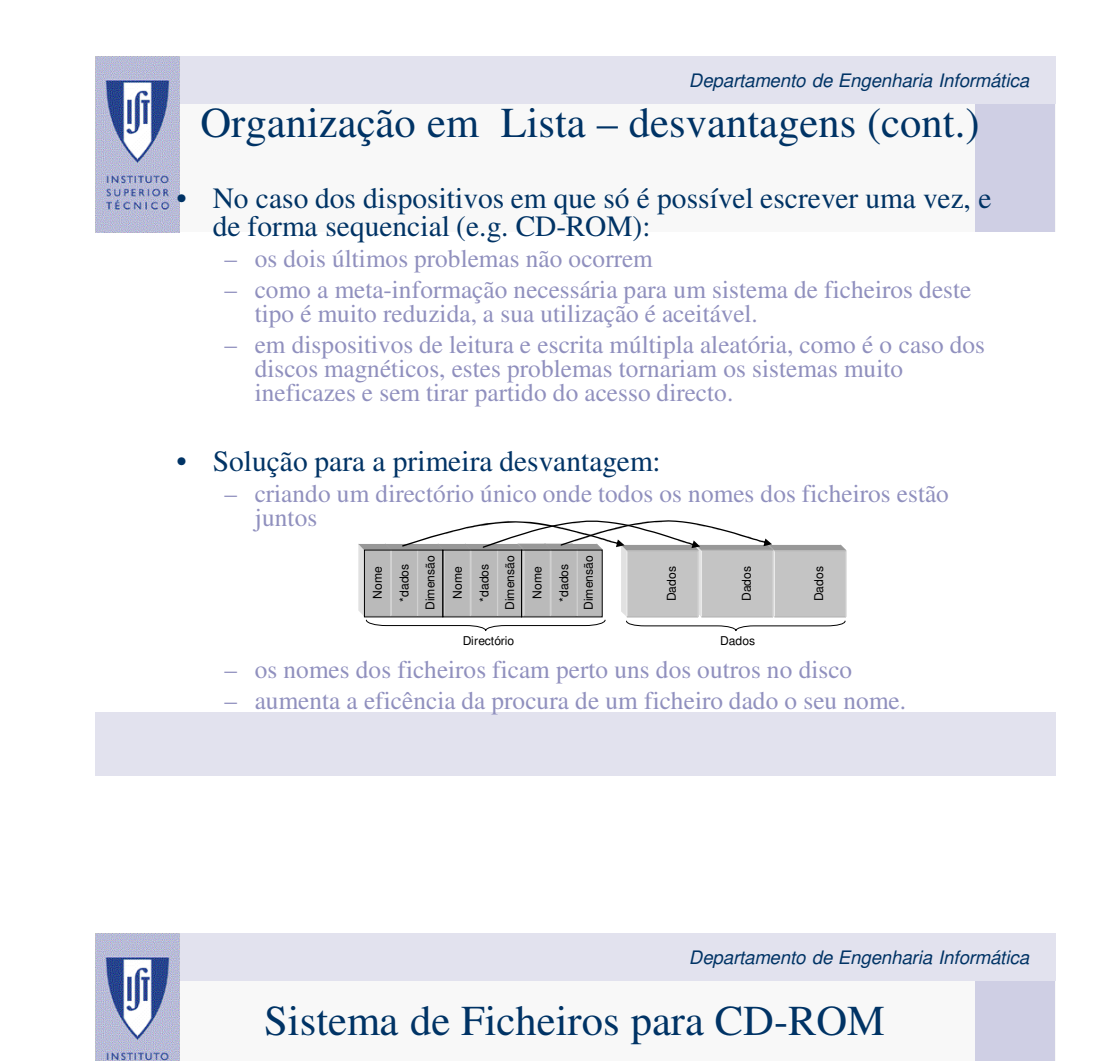

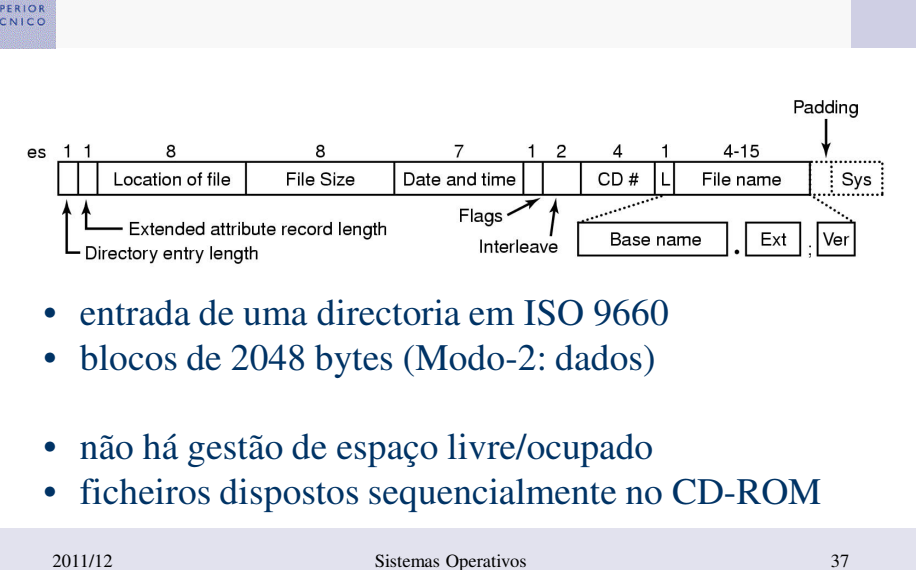

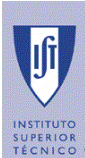

# Organização em Lista – desvantagens (cont.)

### • Solução para a segunda e terceira desvantagens:

- dividir os dados de cada ficheiro em blocos de dimensão fixa
- blocos guardados em qualquer um dos blocos de igual dimensão em que a partição foi dividida
- a fragmentação externa é reduzida
- crescimento de cada ficheiro não está limitado pelo número de blocos consecutivos existentes (qualquer conjunto de blocos pode ser utilizado para formar um ficheiro)
- O sistema de ficheiros do CP/M (um dos primeiros para computadores pessoais, 1977):
	- utilizava uma estrutura deste tipo
	- cada entrada do directório é composta por 32 *bytes*

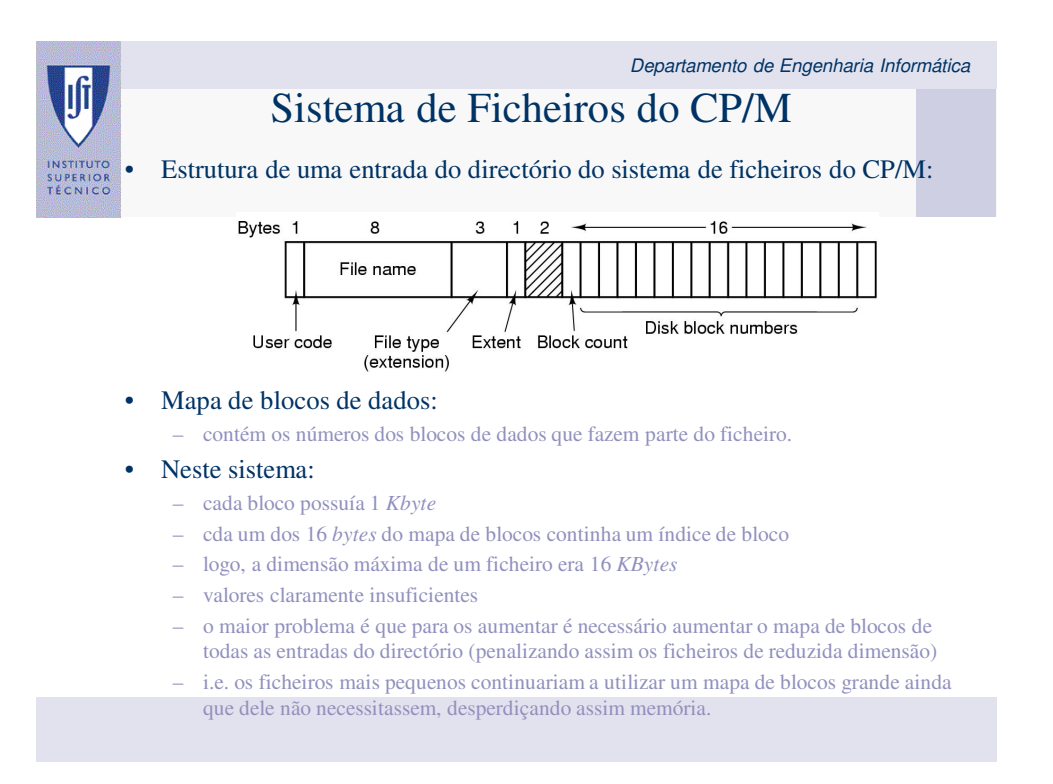

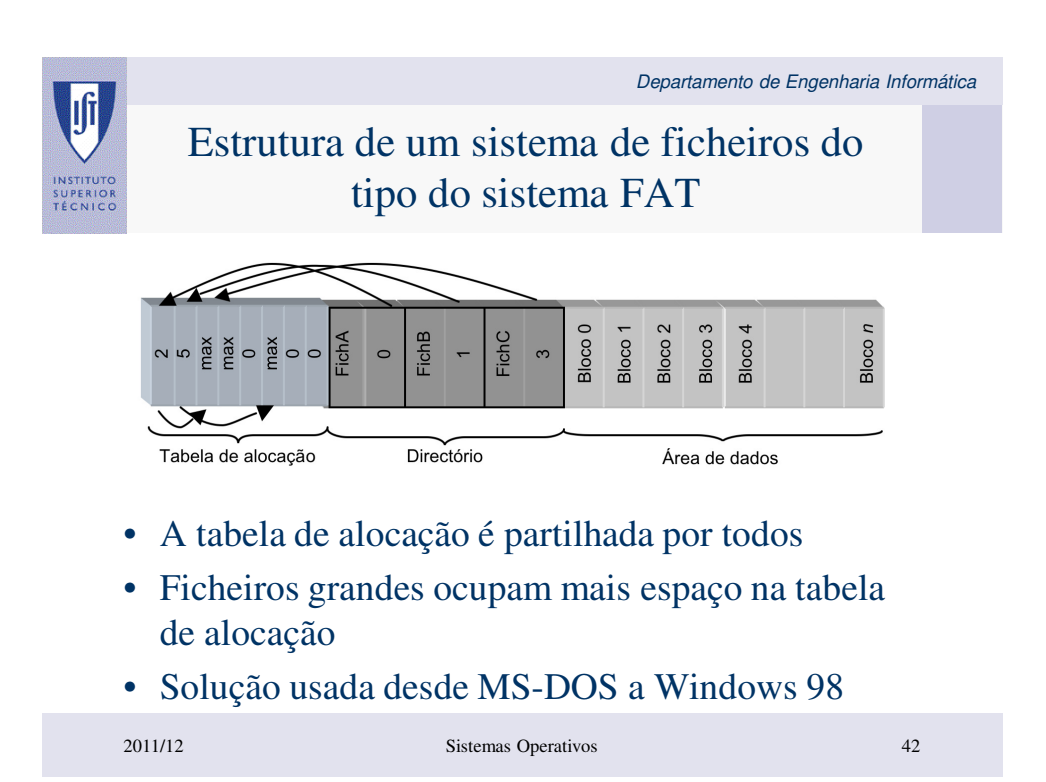

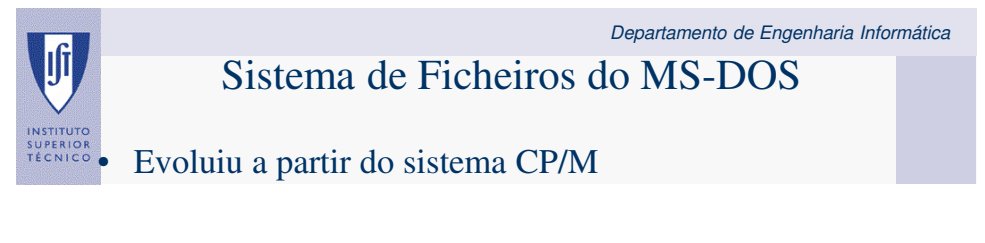

- Possui uma estrutura de sistema de ficheiros semelhante
- Em vez de um mapa de blocos por ficheiro, no MS-DOS existe:
	- uma tabela de blocos global partilhada por todos os ficheiros
	- esta tabela única é tão representativa da estrutura do sistema de ficheiros que deu origem ao nome do sistema de ficheiros mais popular que a usa: **o sistema de ficheiros FAT** (Tabela de Alocação de Ficheiros — *File Allocation Table*).

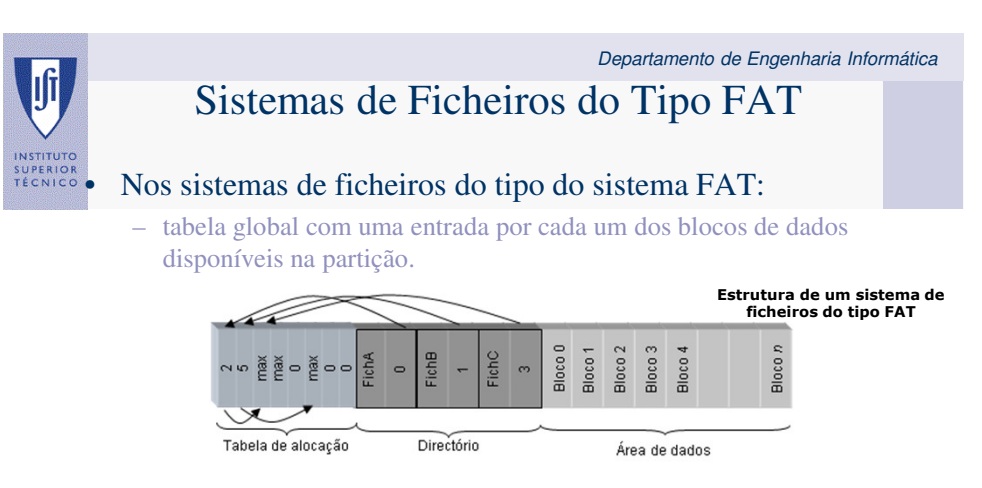

### • A partição contém três secções distintas:

- a tabela de alocação (*Allocation Table*),
- um directório com os nomes dos ficheiros presentes no sistema de ficheiros e
- uma secção com o espaço restante dividido em blocos, de igual dimensão, para conter os dados dos ficheiros.

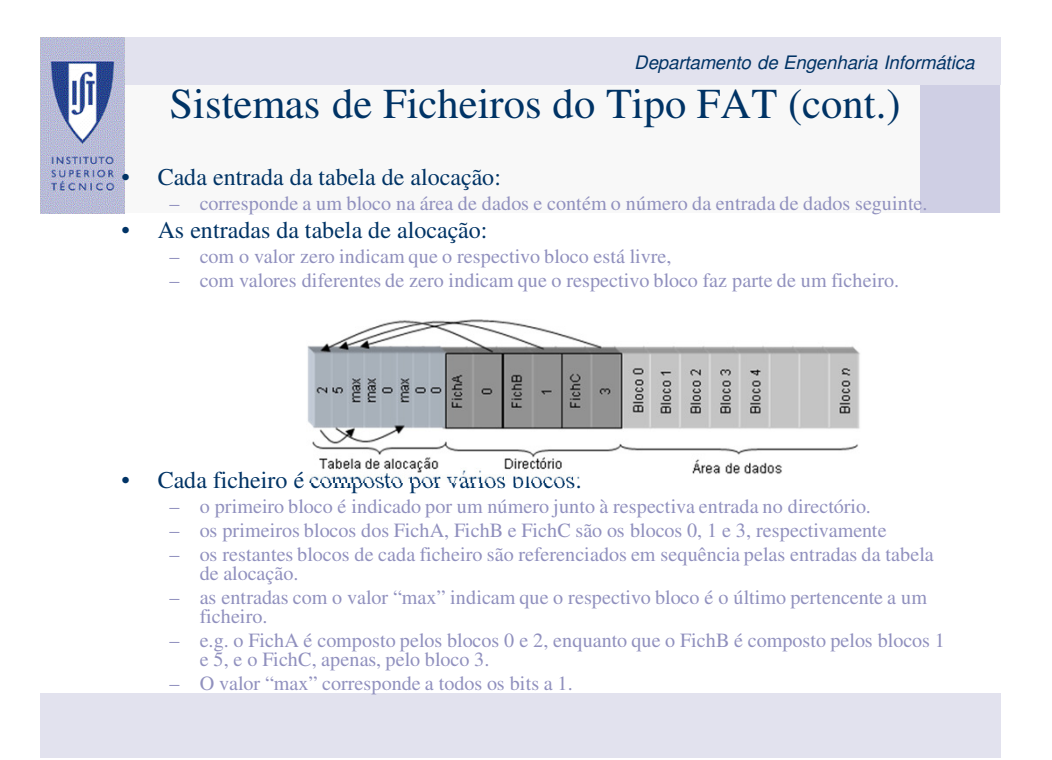

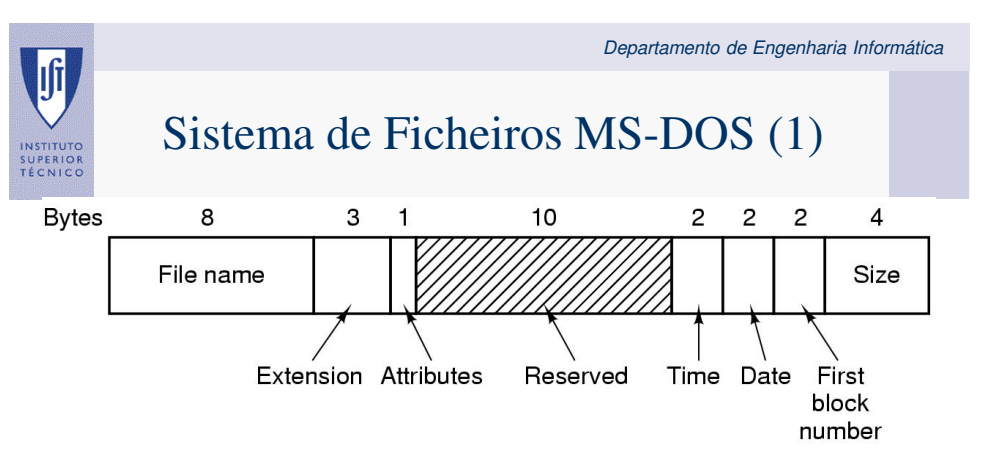

### **entrada de 32 bytes de directoria em MS-DOS**

• Usa uma FAT: 12, 16 ou 32 (28 bits)

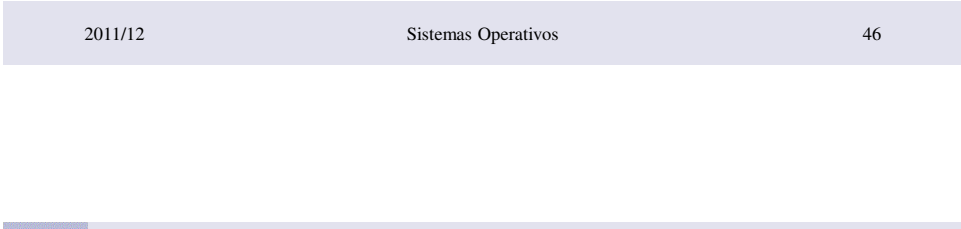

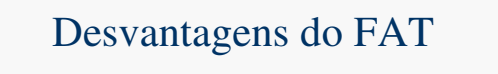

Departamento de Engenharia Informática

### • Elevada dimensão da tabela de alocação quando os discos têm dimensões muito grandes:

– e.g., com disco de 500 *GBytes*, blocos de 4 *KBytes* e ponteiros de 32 bit, a tabela de Alocação pode ocupar 500 *MBytes* (500G/4K × 4 *bytes*).

### • Tabelas desta dimensão não são possíveis de manter em memória principal permanentemente:

- é necessário recorrer à paginação
- é ainda necessário percorrer a cadeia de blocos de um ficheiro sempre que se pretende localizar um bloco (degradação de desempenho significativa)

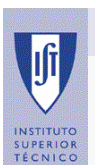

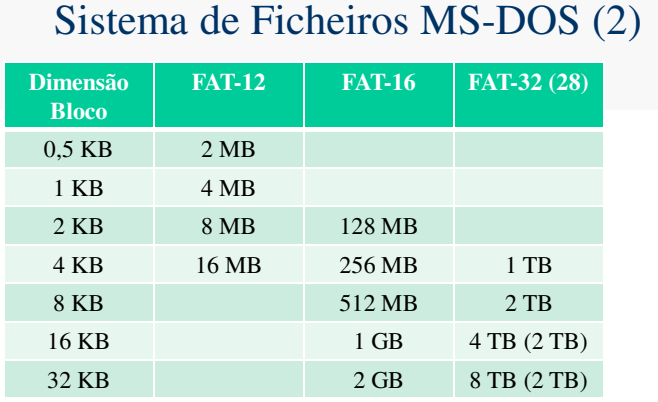

• Partição máxima para diferentes tamanhos de blocos

- As entradas a branco indicam combinações impossíveis (não permitidas)
- Apenas 28 dos 32 bits de cada entrada da FAT-32 são utilizados
- O sector de boot impõe duas outras limitações
	- Número de sectores por bloco: 8 bit

2011/12 Sistemas Operativos 49 – Número total de sectores no disco 32 bit

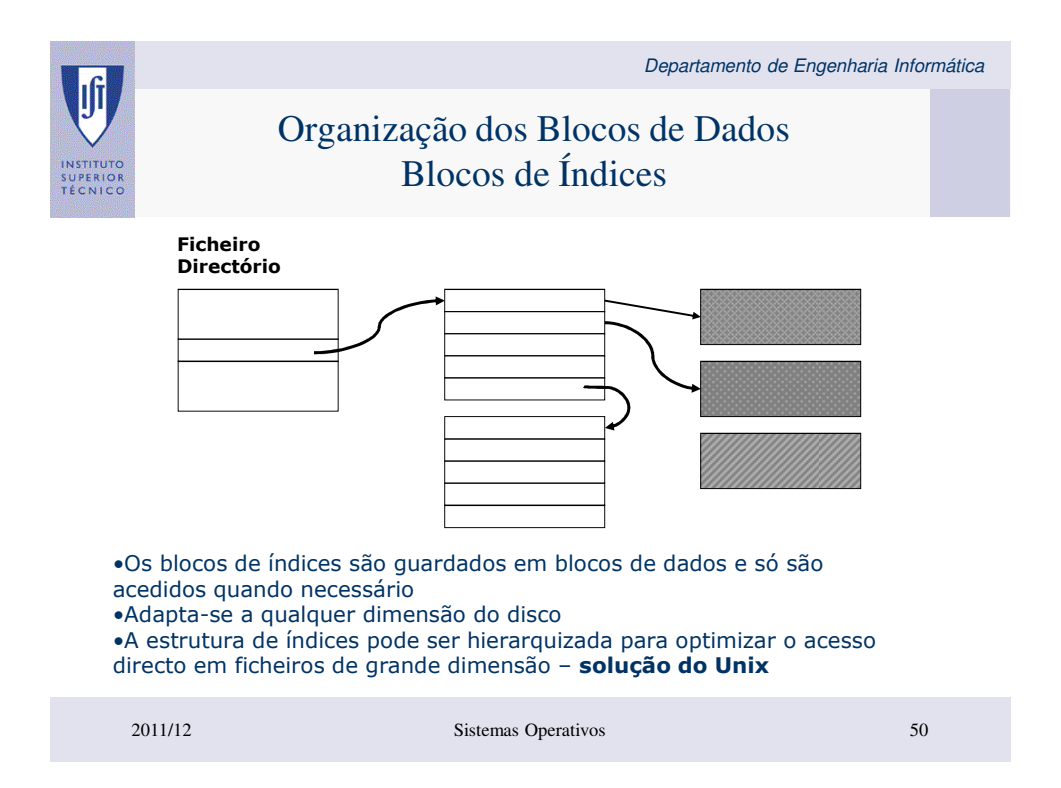

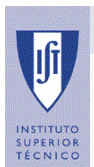

# Ficheiros descritos em directório vs. Ficheiros com descritor autónomo

- Todos os meta-dados de um ficheiro na entrada do directório a que o ficheiro pertence é bom?
- Alternativa:
	- Descrição do ficheiro mantidas em estrutura própria
	- Chamada inode, identificada por inumber (único no volume todo)
	- Mantida em tabela de inodes
- Entrada de directório manteria apenas: [nome do ficheiro, inumber]

• Vantagens? 2011/12 Sistemas Operativos 51

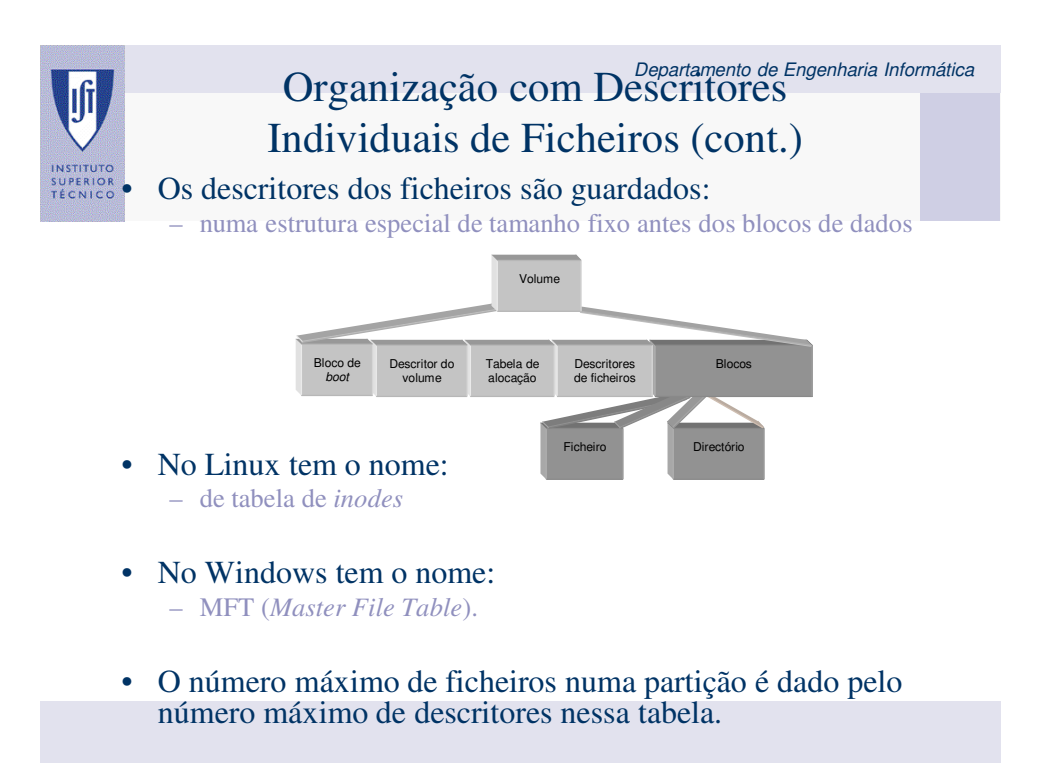

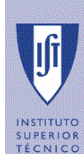

# Organização com Descritores Individuais de Ficheiros (cont.)

Um ficheiro é univocamente identificado:

- dentro de cada partição,
- pelo número do seu descritor, dada a relação biunívoca entre um descritor de ficheiro e o ficheiro que descreve.

### • Os directórios só têm que:

– efectuar a ligação entre um nome do ficheiro e o número do seu descritor

### • Quer no EXT3, quer no NTFS:

– os directórios não são mais do que ficheiros em que cada registo é um tuplo de tamanho variável contendo o nome do ficheiro e o número do seu descritor

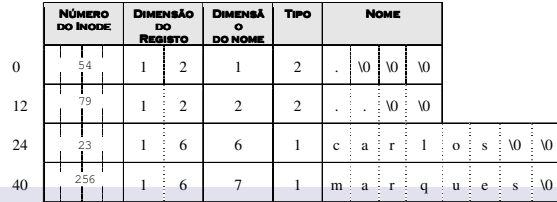

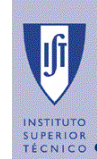

# Organização com Descritores Individuais de Ficheiros (cont.)

### Descritor do Volume:

- possui a informação geral de descrição do sistema de ficheiros
- e.g. por exemplo, a localização da tabela de descritores e a estrutura da tabela de blocos livres
- é geralmente replicado noutros blocos (a informação nele guardada é de importância fundamental)
- se se corromper pode ser impossível recuperar a informação do sistema de ficheiros

### • Implementação do descritor de volume:

- Unix bloco especial denominado superbloco
- NTFS ficheiro especial
- FAT a informação em causa é é descrita directamente no sector de boot

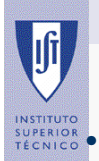

## Tabela de Blocos Livres

### • Mantém um conjunto de estruturas necessárias à localização de blocos livres:

- i.e. blocos da partição que não estão ocupados por nenhum bloco de nenhum ficheiro.
- Pode ser um simples **bitmap**:
	- um bit por cada bloco na partição,
	- indica se o respectivo bloco está livre ou ocupado
- Tabela de blocos livres desacoplada dos descritores de ficheiros tem vantagens:
	- é possível ter estruturas muito mais densas (a tabela de blocos livres possui, usualmente, apenas um bit por cada bloco)
	- pode-se organizar a tabela de blocos livres em várias tabelas de menor dimensão para blocos adjacentes

### Departamento de Engenharia Informática Estruturas de Suporte à Utilização dos Ficheiros • Todos os sistemas de ficheiros definem um conjunto de INSTITUTO<br>SUPERIOR<br>TÉCNICO estruturas de memória para os ajudar a gerir a informação persistente mantida em disco.

### • Objectivos:

- Criar e gerir os canais virtuais entre as aplicações e a informação em disco;
- Aumentar o desempenho do sistema mantendo a informação em *caches*;
- Tolerar eventuais faltas;
- Isolar as aplicações da organização do sistema de ficheiros e, nalguns casos, possibilitar a gestão de várias organizações de estruturas de ficheiros em simultâneo.

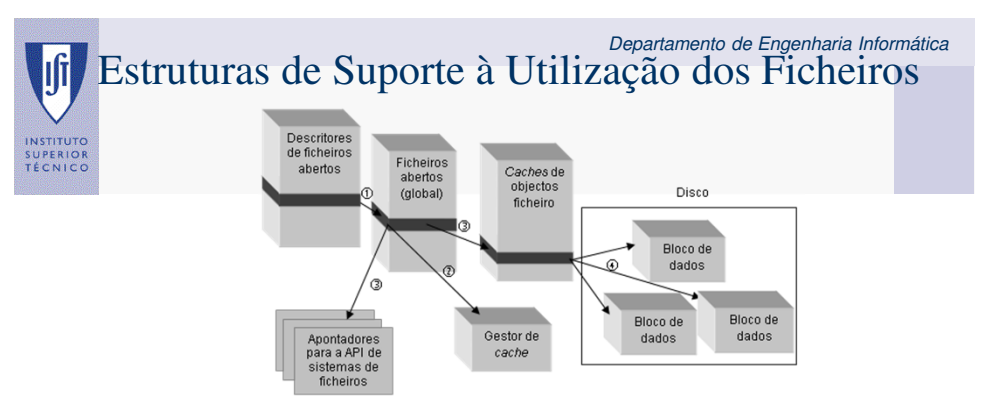

- Quando existe uma operação sobre um ficheiro já aberto, o identificador do ficheiro permite identificar na estrutura de descritores de ficheiros abertos do processo o ponteiro para o objecto que descreve o ficheiro na estrutura de ficheiros abertos global (passo  $\circled$ ).
- De seguida é perguntado ao gestor de *cache* se o pedido pode ser satisfeito pela *cache* (passo 2).
- Se não puder então é invocada a função correspondente à operação desejada do sistema de ficheiros, dando-lhe como parâmetro o descritor de ficheiro correspondente (passo 3).
- Finalmente, os blocos de dados do ficheiro são lidos ou escritos a partir da informação de localização dos blocos residente no descritor de ficheiro (passo 4).

## Departamento de Engenharia Informática (cont) SUPERIOR<br>TÉCNICO

### • Tabela de ficheiros abertos – por processo:

- contém um descritor para cada um dos ficheiros abertos
- mantida no espaço de memória protegida pelo que só pode ser acedida pelo núcleo

### • Tabela de ficheiros abertos – global:

- contém informação relativa a um ficheiro aberto
- mantida no espaço de memória protegida pelo que só pode ser acedida pelo núcleo
- A existência de duas tabelas é fundamental para:
	- garantir o isolamento entre processos
	- permitindo a partilha de ficheiros sempre que necessário (e.g. os cursores de escrita e leitura de um ficheiro entre dois ou mais ficheiros)
- Note-se que:
	- os identificadores para a tabela global estão na tabela privada que está em memória protegida, pelo que não podem ser alterados

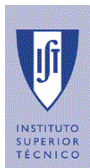

# Sistema de Ficheiros Linux

- Introdução
- Estruturas persistentes
- Estruturas voláteis

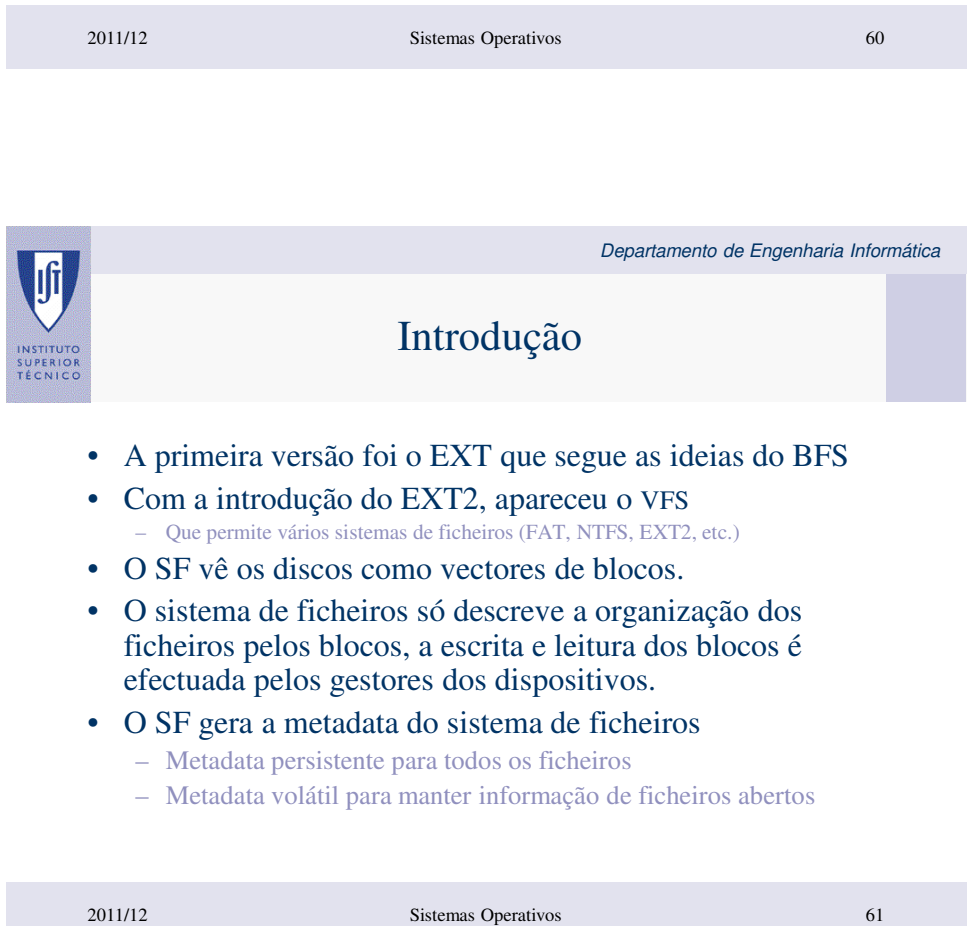

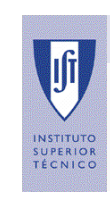

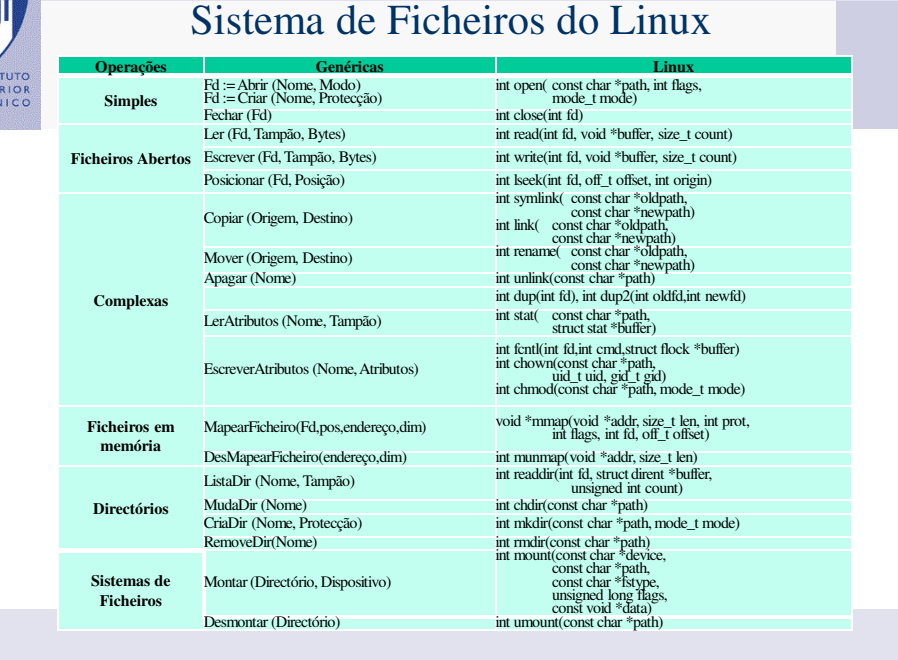

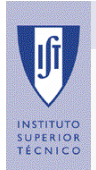

Departamento de Engenharia Informática

# **ESTRUTURAS PERSISTENTES**

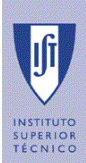

# i-nodes

- Estruturas persistentes
- Contêm a identificação dos blocos no disco que fazem parte de um ficheiro.
- Existe um e só um i-node por ficheiro.
- Existem muitos tipos de i-node
	- Ext2, VFS, BSD
	- Todos têm estruturas diferentes mas têm o mesmo objectivo.

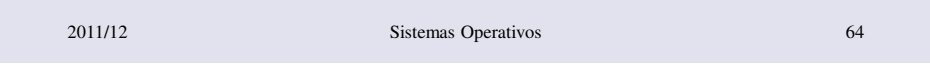

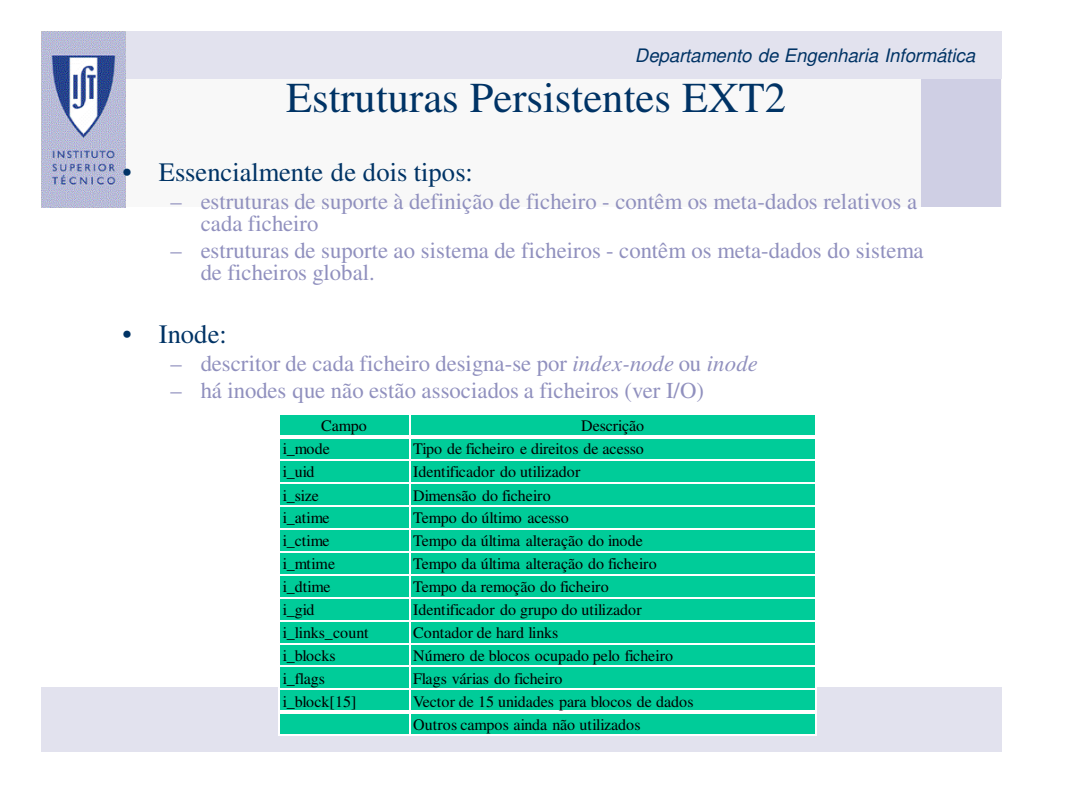

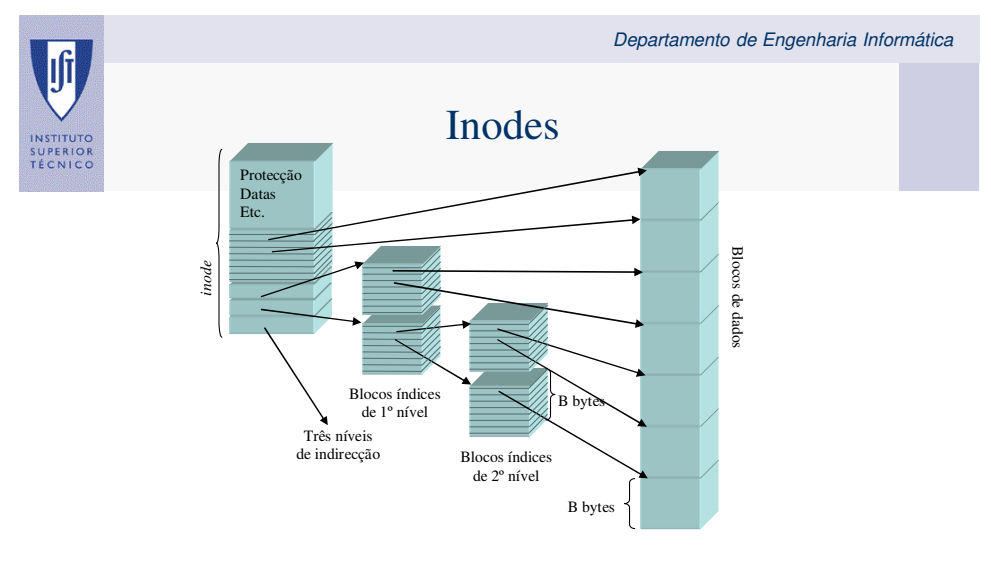

dimensão máxima de um ficheiro = B x (12 + B/R +  $(B/R)^2$  +  $(B/R)^3$ )

B é a dimensão em bytes de um bloco de dados R é a dimensão em bytes de uma referência para um bloco Com blocos de 1 Kbyte e referências de 4 byte, a dimensão máxima de um ficheiro é ~16 Gbyte

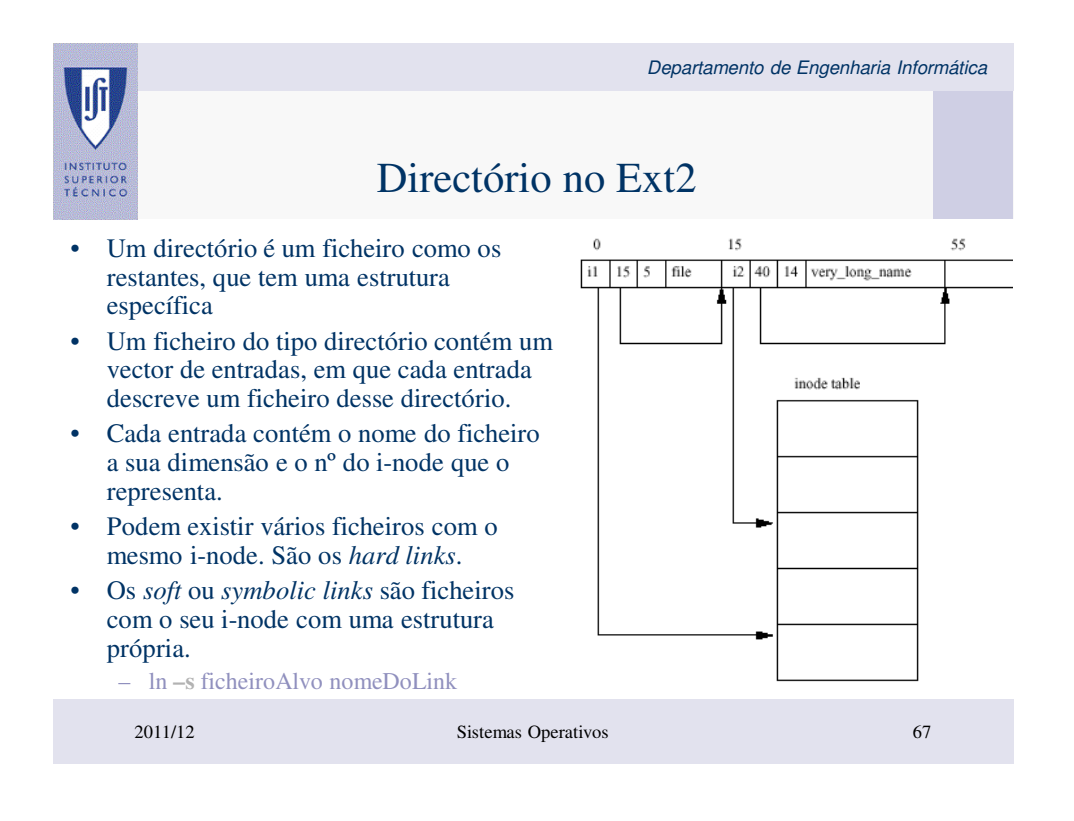

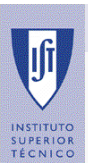

# Ficheiro Directório

Departamento de Engenharia Informática

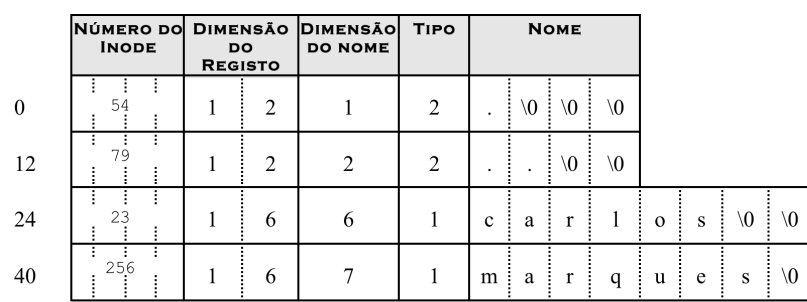

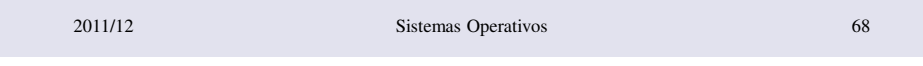

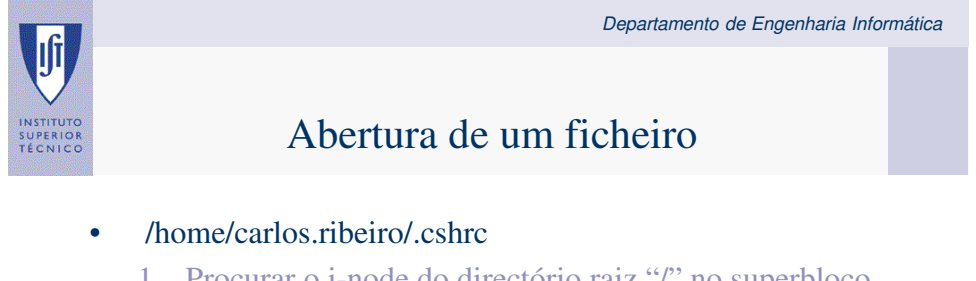

- 1. Procurar o i-node do directório raiz "/" no superbloco do dispositivo principal.
- 2. Obter os blocos desse directório e encontrar a entrada "home"
- 3. Ler o i-node do ficheiro tipo directório "home".
- 4. Ler os blocos de dados do "home".
- 5. Encontrar a entrada "carlos.ribeiro" e ler o seu i-node.
- 6. Encontrar a entrada de ".cshrc" e ler o seu i-node e deste os blocos com a informação.

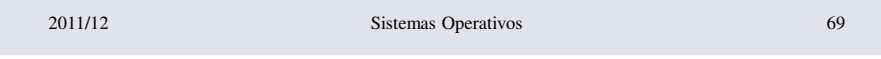

Departamento de Engenharia Informática Restantes estruturas persistentes de um EXT2

INSTITUTO<br>SUPERIOR<br>TÉCNICO

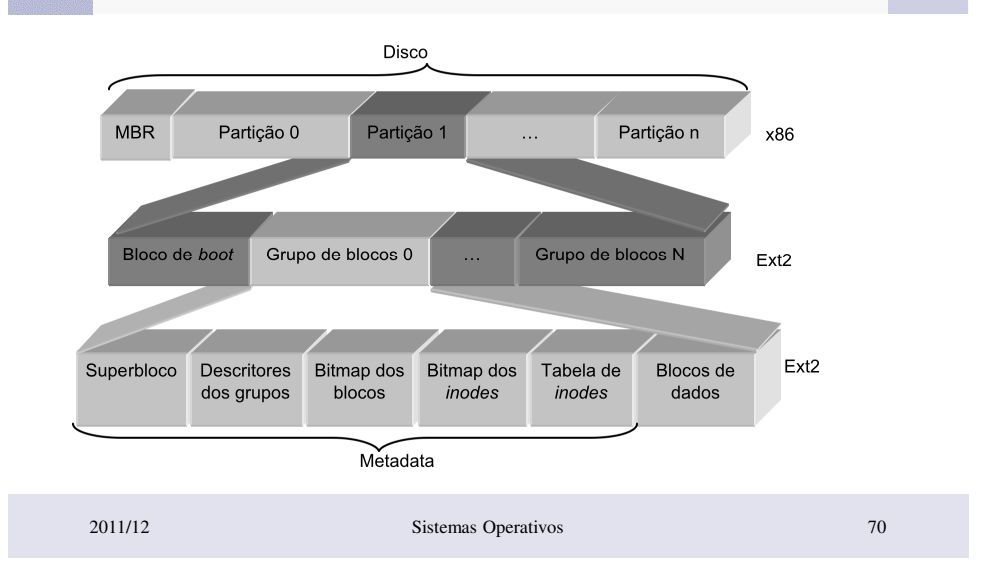

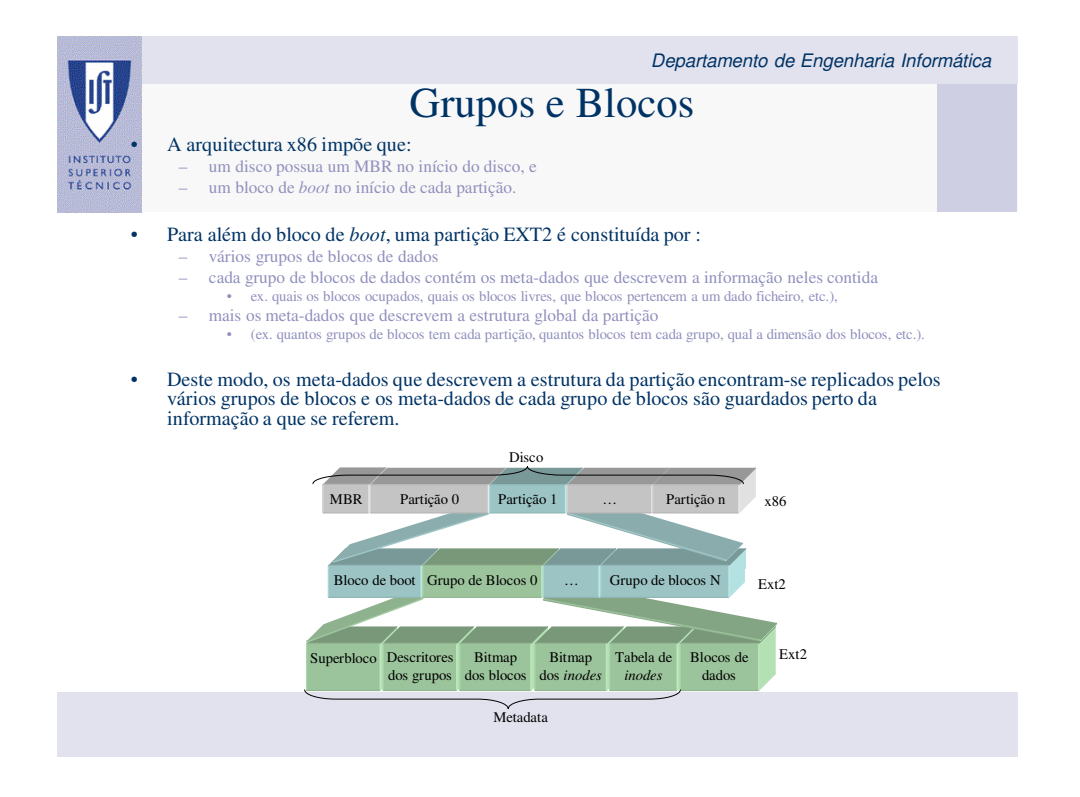

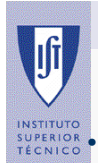

## Grupos e Blocos (cont.)

• A divisão das partições em grupos de blocos de dados foi introduzida pela primeira vez no *Berkley Fast File System* (BFS):

- objectivo duplo de melhorar o seu desempenho em discos muito grandes e
- tornar os sistemas de ficheiros mais tolerantes a faltas típicas dos discos.
- O agrupamento dos meta-dados e dos dados em posições do disco não muito distantes optimiza a pesquisa de informação no disco:
	- é comum aceder-se alternadamente aos meta-dados de um ficheiro e ao seu conteúdo
	- se esta informação estiver muito longe uma da outra, o tempo de latência no acesso à informação no disco é muito maior
- Uma das faltas típicas dos discos é a falha de alguns dos seus sectores, sem que o disco deixe de funcionar completamente:
	- é frequente os sectores inutilizados serem consecutivos, i.e. quando falha um sector a probabilidade do seu vizinho também falhar é maior que as dos restantes sectores
	- com o *BFS*, a falha de um sector que contém os meta-dados de um grupo de blocos só afecta aquele grupo de blocos
	- numa situação sem divisão em grupos uma falha nos meta-dados inutilizaria a partição.

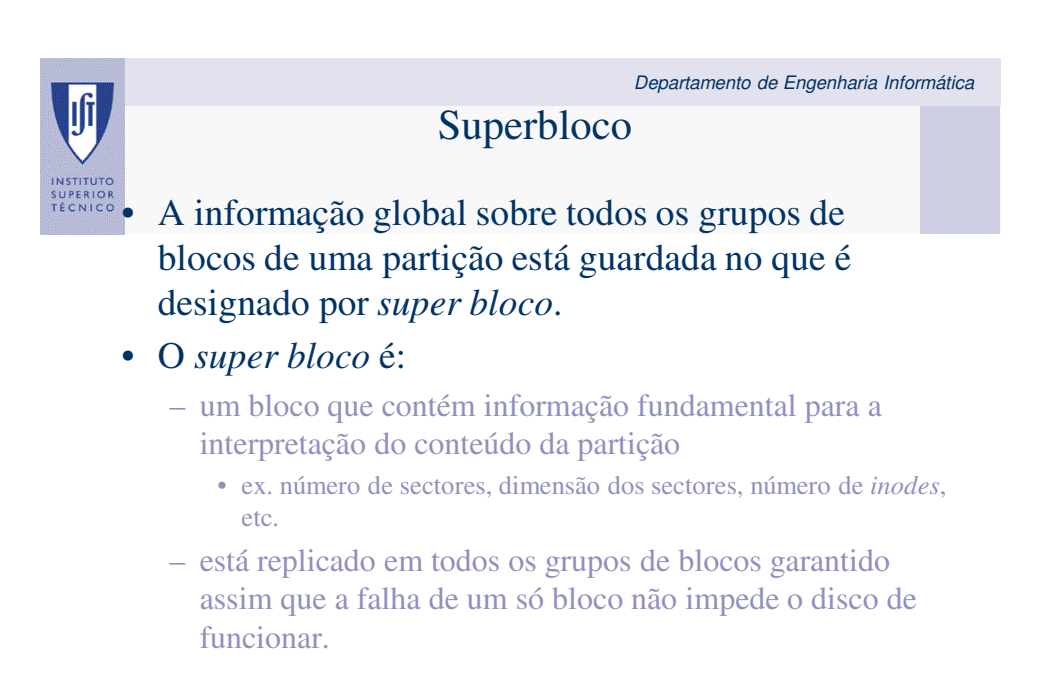

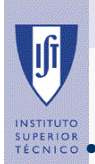

## Tabelas de Inodes e Bitmaps

• Cada partição tem um número máximo de *inodes*:

- que servem para armazenar os *inodes* de todos os ficheiros da partição.
- logo, existe um número máximo de ficheiros, correspondente à dimensão máxima da tabela de *inodes*

### • Dentro de uma partição:

- um *inode* é univocamente identificado pelo índice dentro da tabela de *inodes.*
- Para além da tabela de *inodes* existem em cada partição ainda duas outras tabelas:
	- o *bitmap* de *inodes* quais as posições livres
	- o *bitmap* de blocos, quais as posições ocupadas

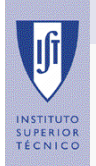

Departamento de Engenharia Informática

# **ESTRUTURAS VOLÁTEIS**

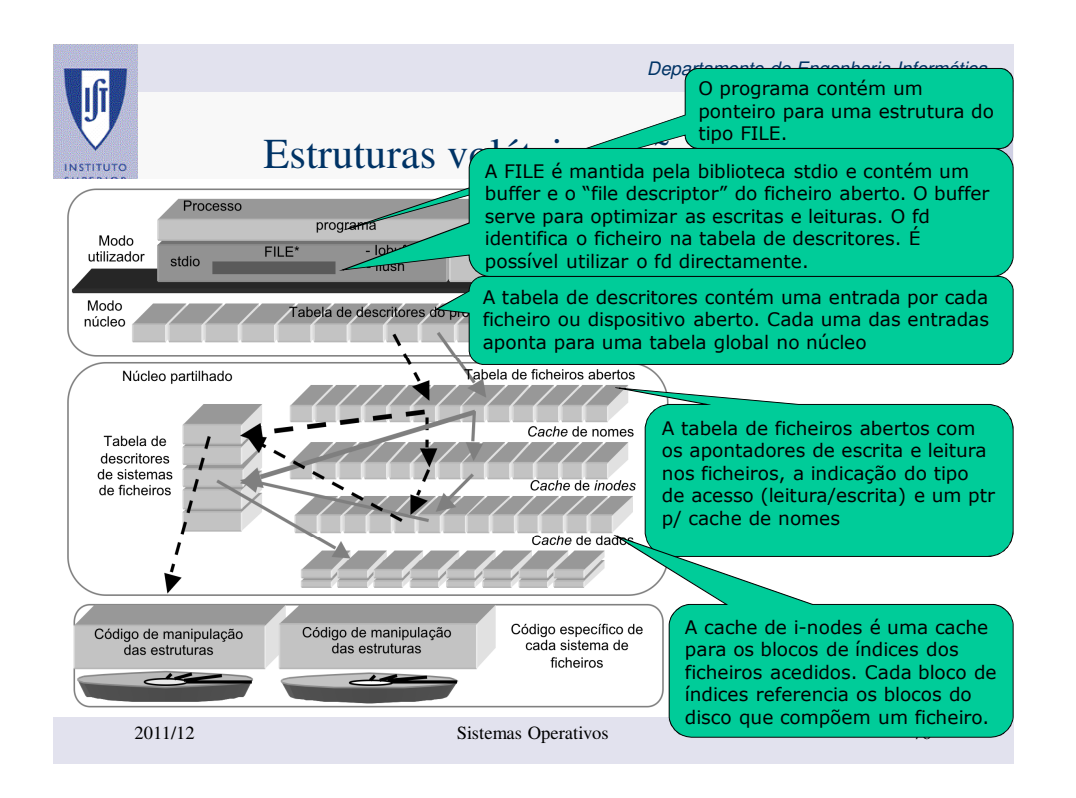

Departamento de Engenharia Informática Tabela de ficheiros abertos SUPERIO<br>TÉCNIC • A tabela de ficheiros abertos contém uma entrada para cada ficheiro aberto – podem existir mais do que uma entrada para o mesmo ficheiro. Basta para tal este ser aberto por processos diferentes. • No fork os ficheiros abertos pelo pai são partilhados pelo filho. – As entradas na tabela de ficheiros abertos também são partilhadas. Deste modo os cursores de leitura e escrita são partilhados o que permite direccionar a saída de pai e filho para o mesmo ficheiro sem que o último apague a saída o primeiro.

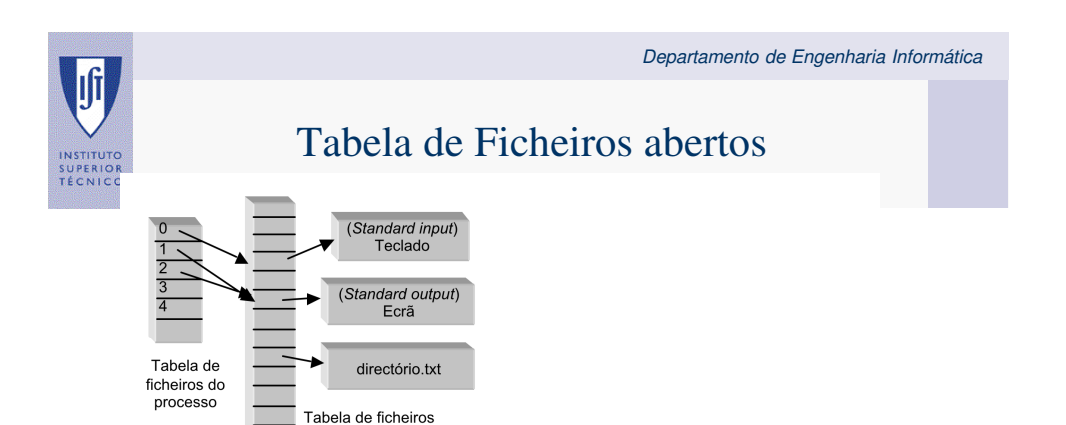

abertos

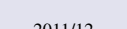

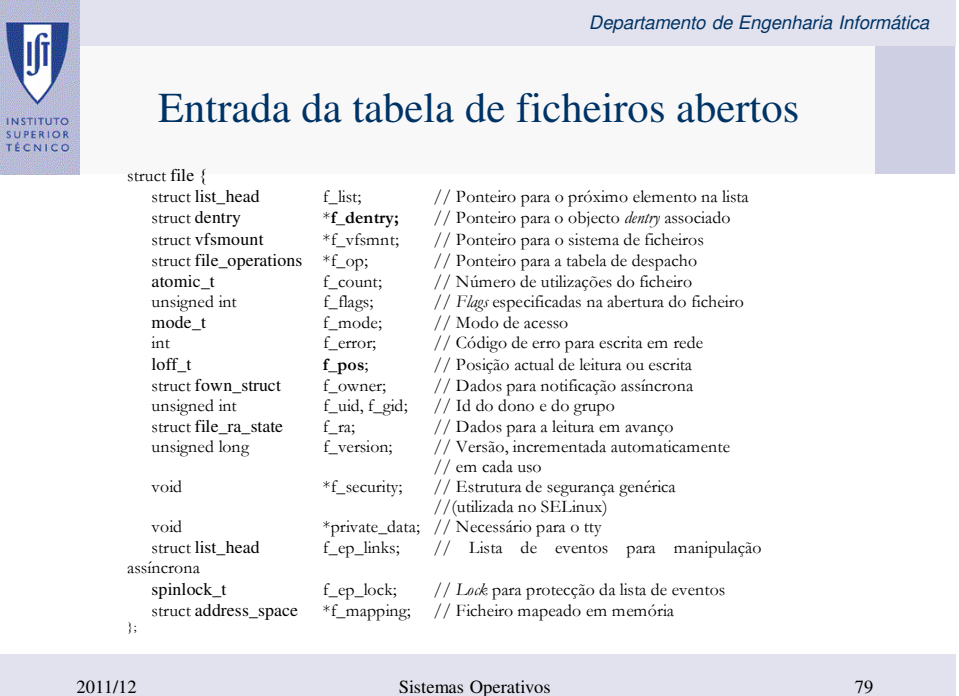

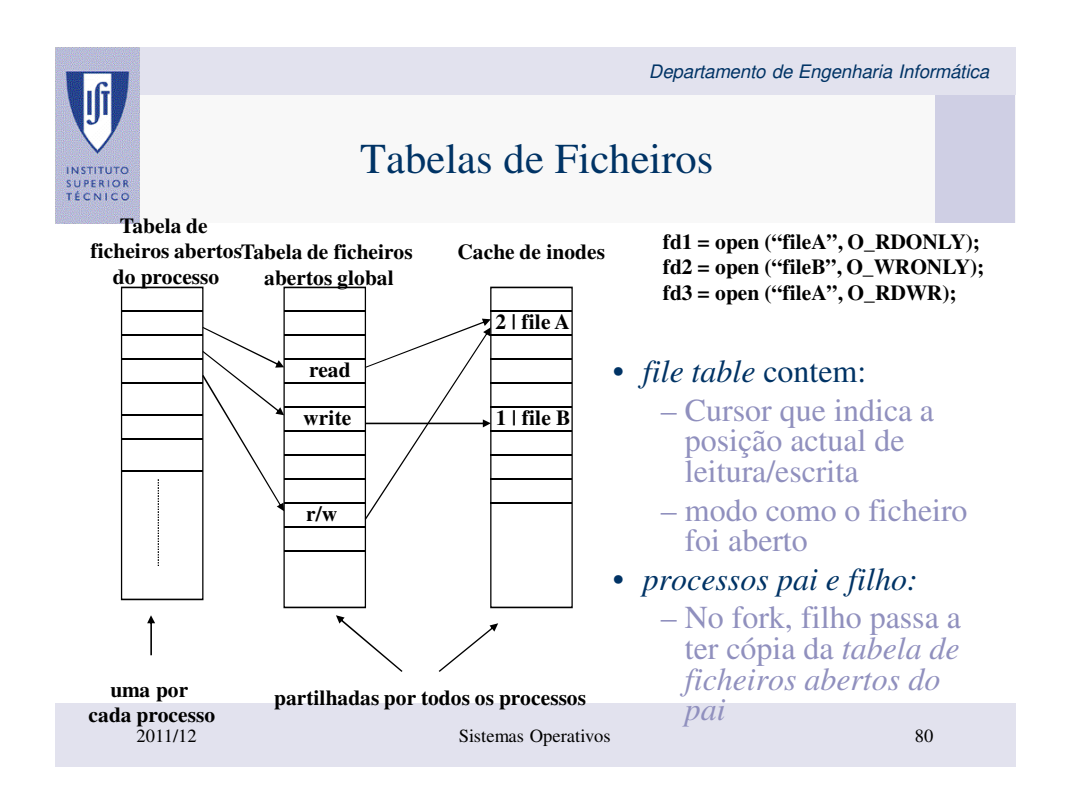

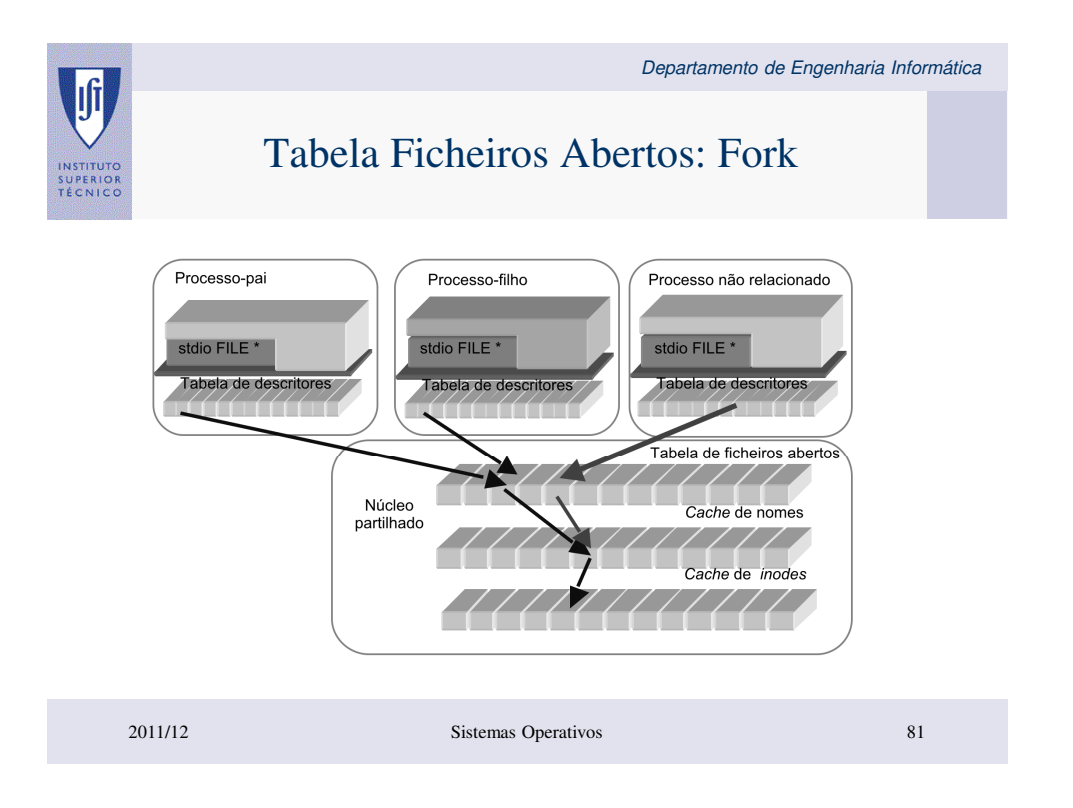

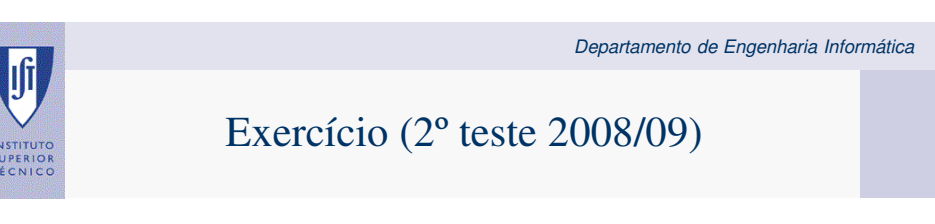

[2 val.] Considere a seguinte sequência de acontecimentos, em que 2 processos P1 e P2 acedem aos  $3. \qquad$  [2 val.] Considere a seguinte series indicados na ordem indicada:

```
Pl: f = open ("/users/cnr/dir/f1"); read (f, buf, 50);
P2: g = open ("/users/cnr/dir/f1"); read (g, buf, 100);
P2: h = open ("/tmp/tempfile");
Pl: p = fork(); /* cria um processo filho P3 */
Pl: read (f, buf, 150);<br>P3: read (f, buf, 150);<br>P3: read (f, buf, 200);
```
Represente graficamente as tabelas de file descriptors por processo, a tabela de ficheiros abertos global do sistema e a tabela de descritores de ficheiros (inodes) após a sequência de acontecimentos anterior.

Inclua o valor dos índices que indicam a posição (i.e. os cursores).

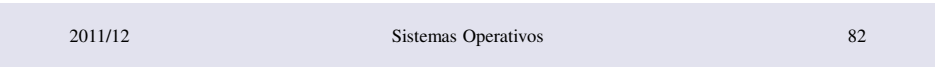

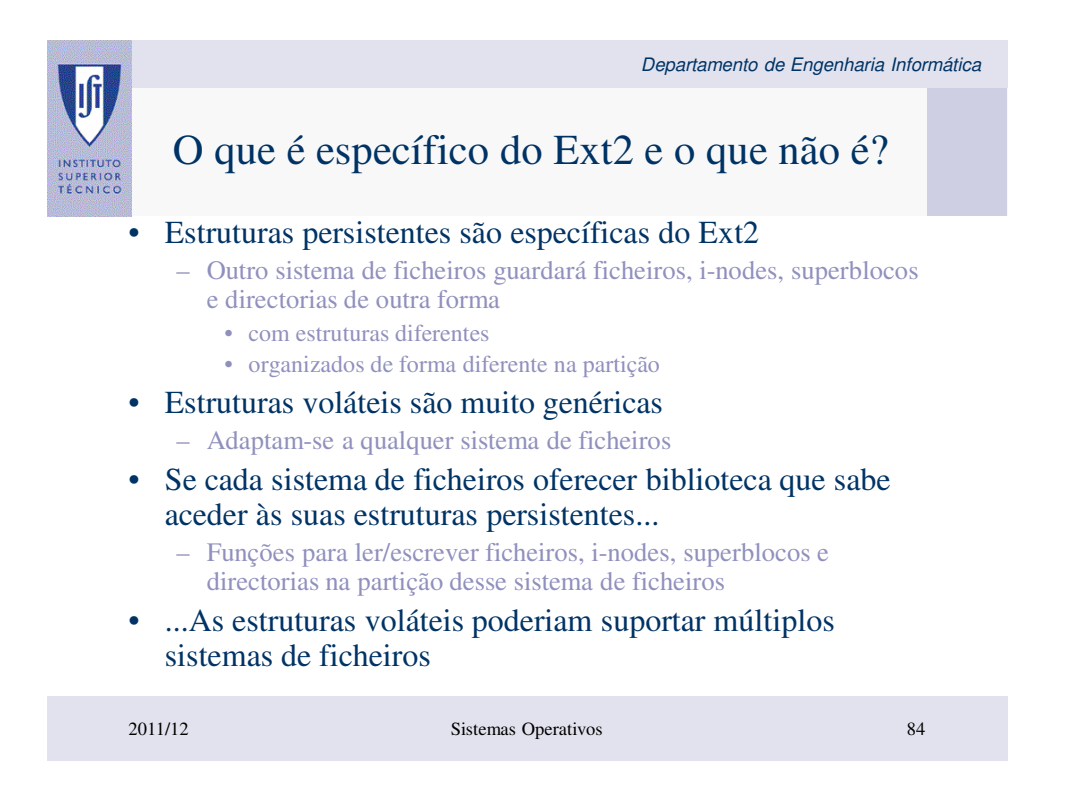

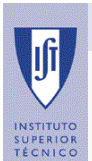

## Virtual File System

- Permite aceder a vários sistemas de ficheiros diferentes em simultâneo (EXT2, NTFS, FAT, NFS ...)
- Uma única hierarquia de ficheiros composta pelos vários sistemas de ficheiros.
- Facilita a construção de sistemas de ficheiros distribuídos.
- Permite a construção de sistemas de ficheiros virtuais tais como o /proc

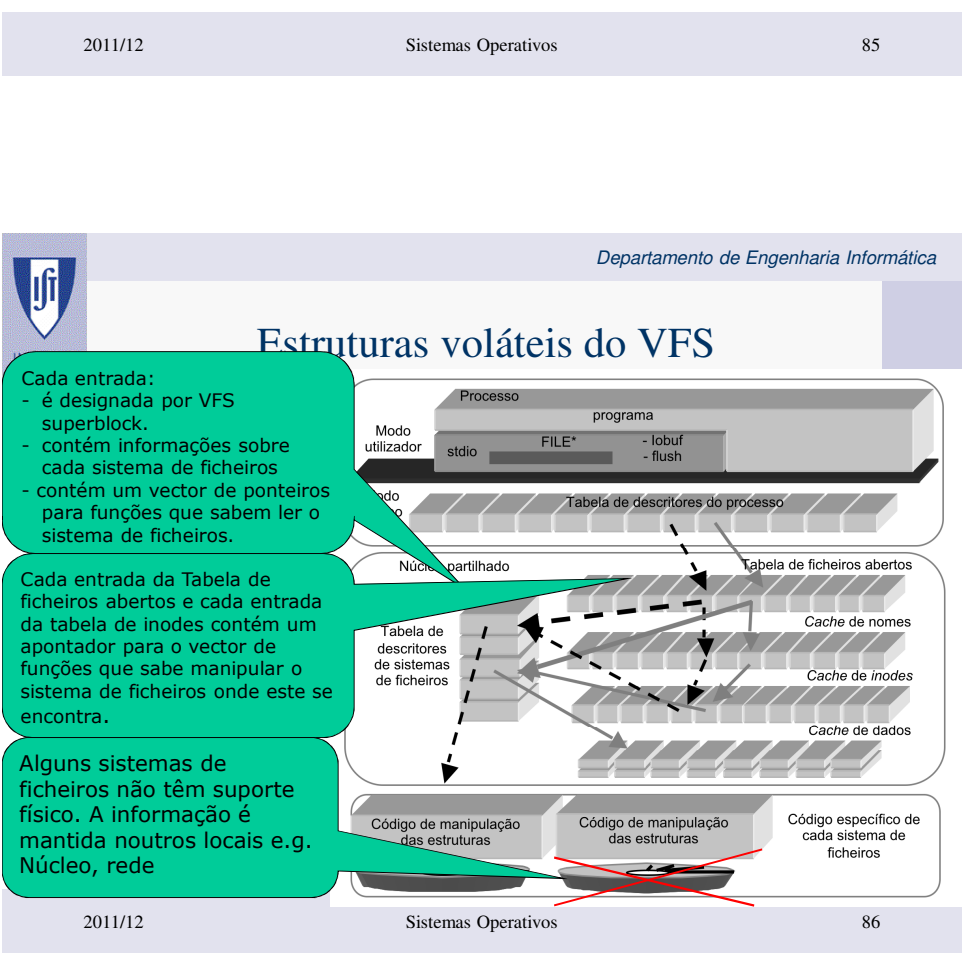

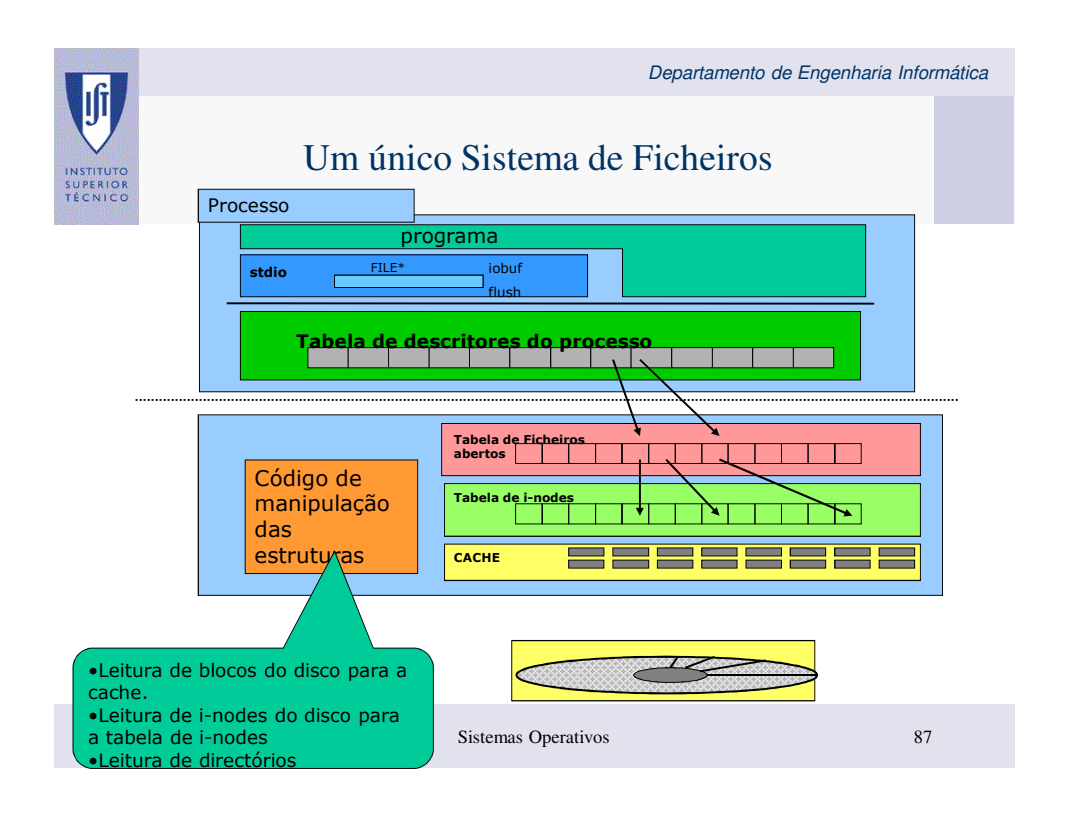

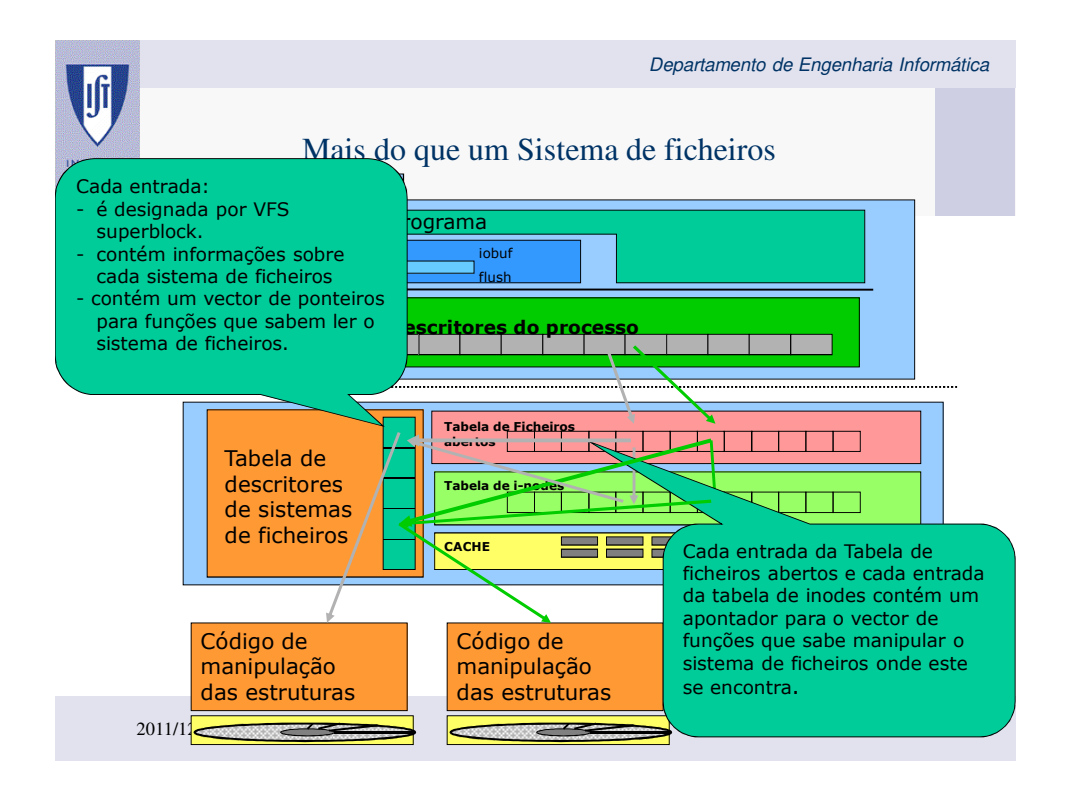

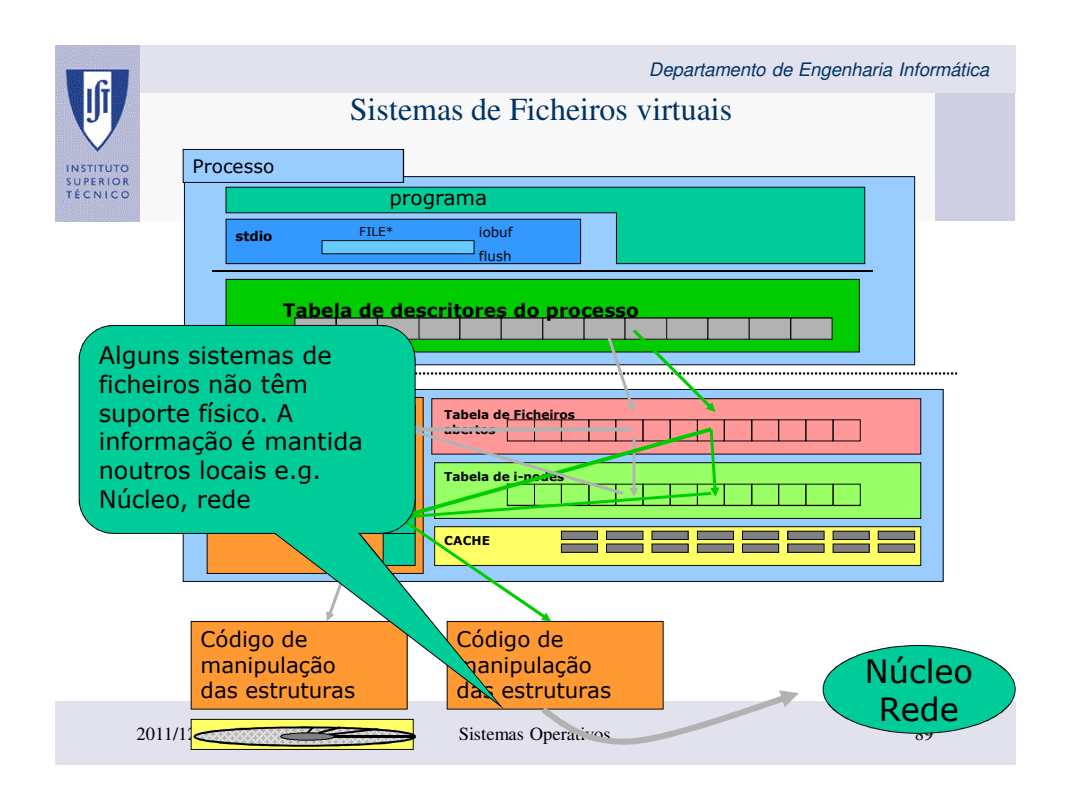

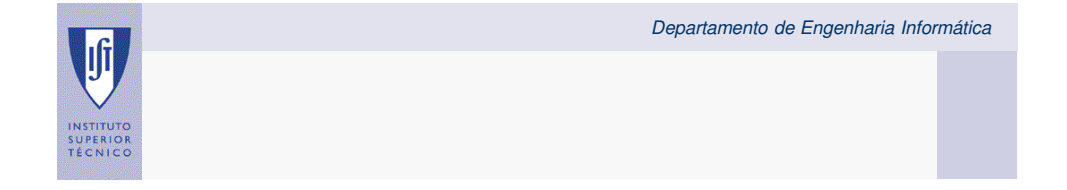

## **Caching**

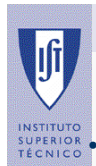

## Caches do Sistema de Ficheiros

• Acessos aos dispositivos de memória de massa:

– 4 a 5 ordens de grandeza mais lentos que os acessos a memória,

- O desempenho global do sistema de armazenamento é fortemente influenciado pela eficiência das suas *caches*:
	- *cache* com uma taxa de sucesso (*hit-rate)* de 90% / 95% incrementa o desempenho do sistema de armazenamento em cerca de 10 / 50 vezes,

#### • Redução das escritas e leituras em disco:

- Atraso da escrita dos blocos em disco
	- Como os blocos são usualmente escritos várias vezes num curto espaço de tempo pelas aplicações, se a sua escrita para disco for atrasada, consegue-se provavelmente efectuar várias actualizações de uma só vez.
- Atraso na libertação de blocos
	- Um bloco de um ficheiro que não está a ser utilizado não é imediatamente libertado, pois existe a possibilidade de o ficheiro ser aberto de novo. Como veremos adiante, em Linux, os blocos só voltam a ser colocados na lis
- Existem três tipos de caches no sistema de ficheiros do Linux:
	- Cache de directórios (nomes)
	- Cache de i-nodes
	- Cache de blocos de disco (dados)

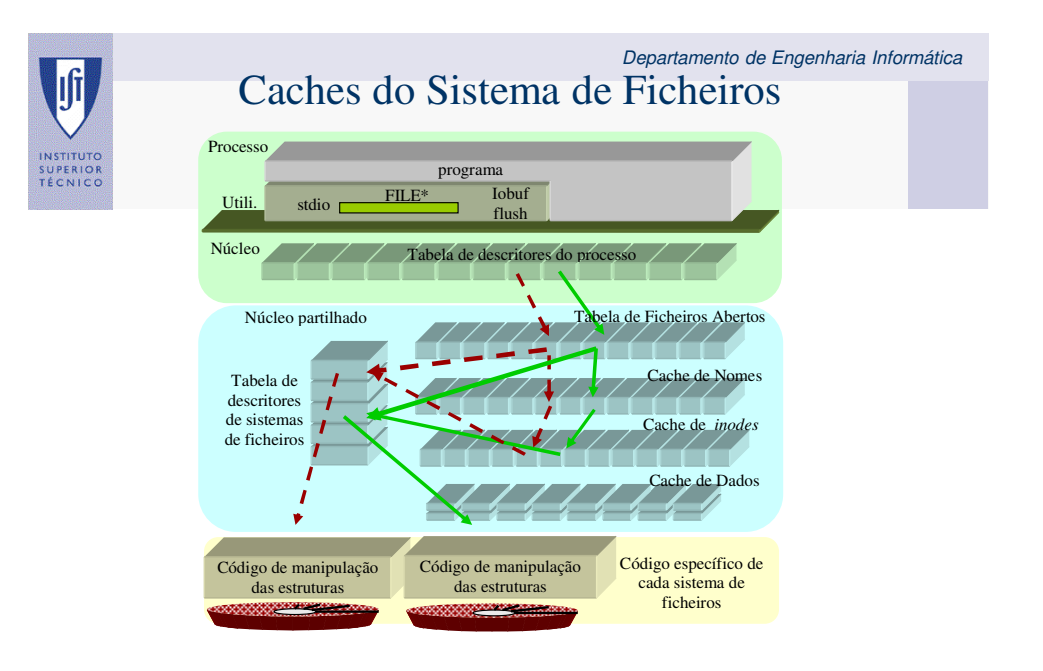

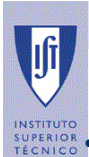

### Cache de Nomes

### • Cache de directórios (nomes):

– associa um nome a um *inode*.

- também é chamada de *cache* de directórios
- é preenchida aquando da abertura de um ficheiro, com uma entrada para cada componente do *pathname* que identifica o ficheiro.

### • Cada entrada da *cache* de nomes (dentry) tem:

- o nome desse componente do *pathname*,
- um apontador para a *cache* de *inodes* onde está o *inode* desse ficheiro, e
- um apontador para a entrada da *cache* de nomes que tem o componente
- que o precede, i.e. o directório acima.
- No caso dos directórios raiz estes apontam para si próprios.

### • A *cache* de nomes é particularmente importante para:

- optimizar as aberturas de ficheiros, pois
- elimina a necessidade de ler do disco os ficheiros directórios durante o processo de resolução de nomes.

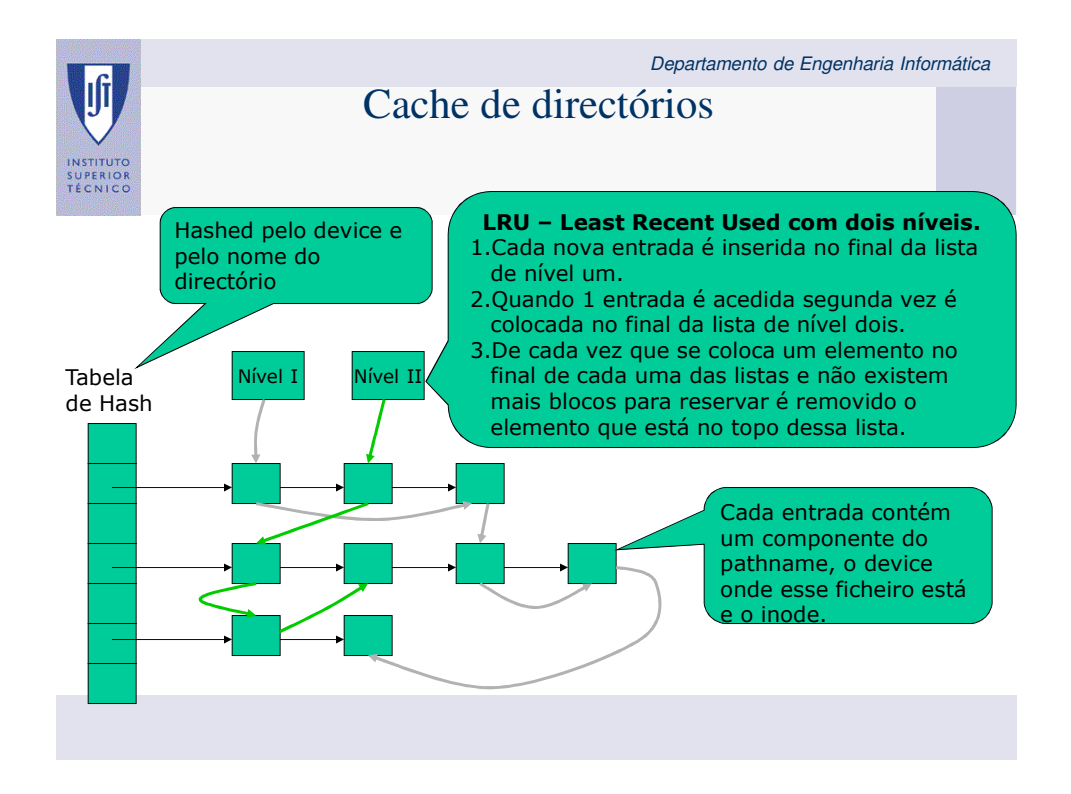

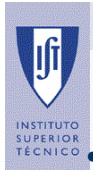

### Departamento de Engenharia Informática Cache de inodes (ou vnodes)

## • Conjunto de estruturas em memória:

- denominadas *vnodes* (*virtual nodes*),
- indexadas por uma função de dispersão que mantém os *inodes* dos ficheiros abertos.
- Para além dos ficheiros abertos a *cache* de *inodes* pode conter:
	- ficheiros que estão fechados mas que estiveram abertos recentemente e podem voltar a ser abertos em breve.
	- permite reduzir as operações de leitura dos sistemas de memória persistente, pois evita a releitura desses *inodes*.

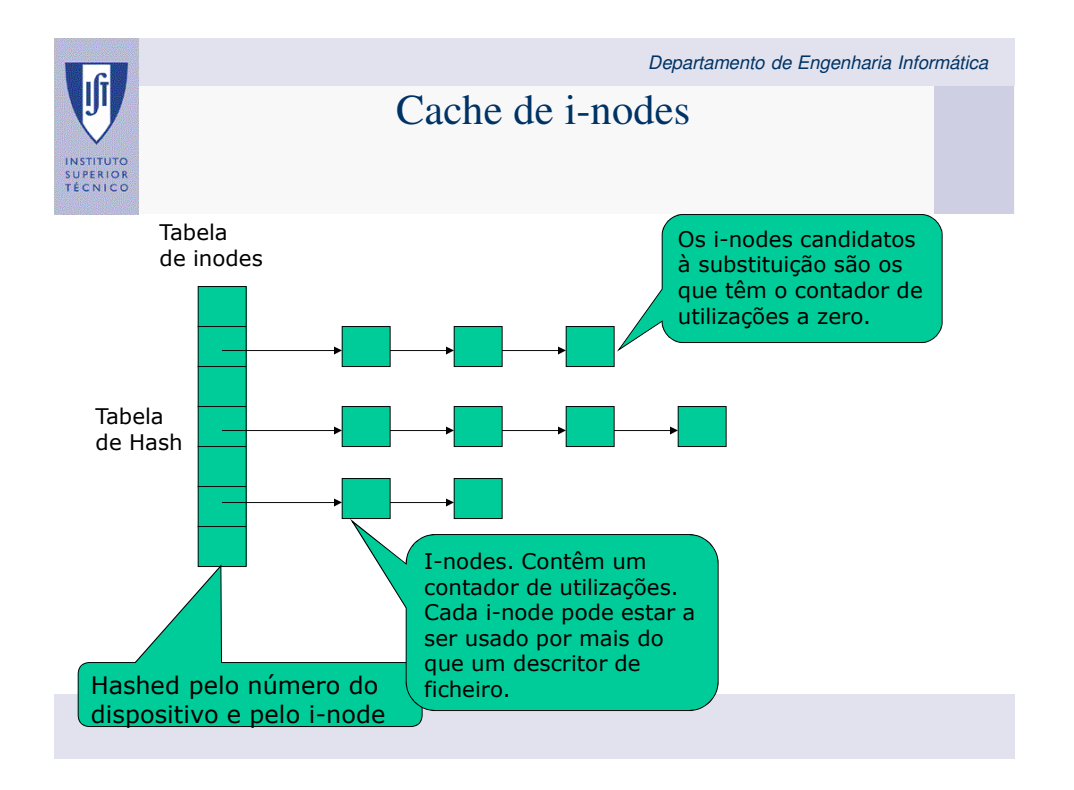

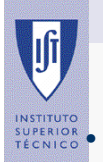

## Cache de Blocos (1/2)

• O núcleo poderia ler e escrever directamente para o disco em todos os acesso a ficheiros:

– implicaria elevados tempos de resposta do sistema devido aos tempos de acesso ao disco

### • Para melhorar o desempenho:

- minimizar os acessos ao disco através de uma cache que contém os blocos que foram recentemente acedidos
- as rotinas de leitura e escrita analisam os blocos na cache antes de acederem ao disco

### • Dois níveis de cache:

- biblioteca de I/O que adapta as operações de leitura/escrita ao tamanho dos blocos em disco
- zona de memória entre os processos e os gestores dos discos

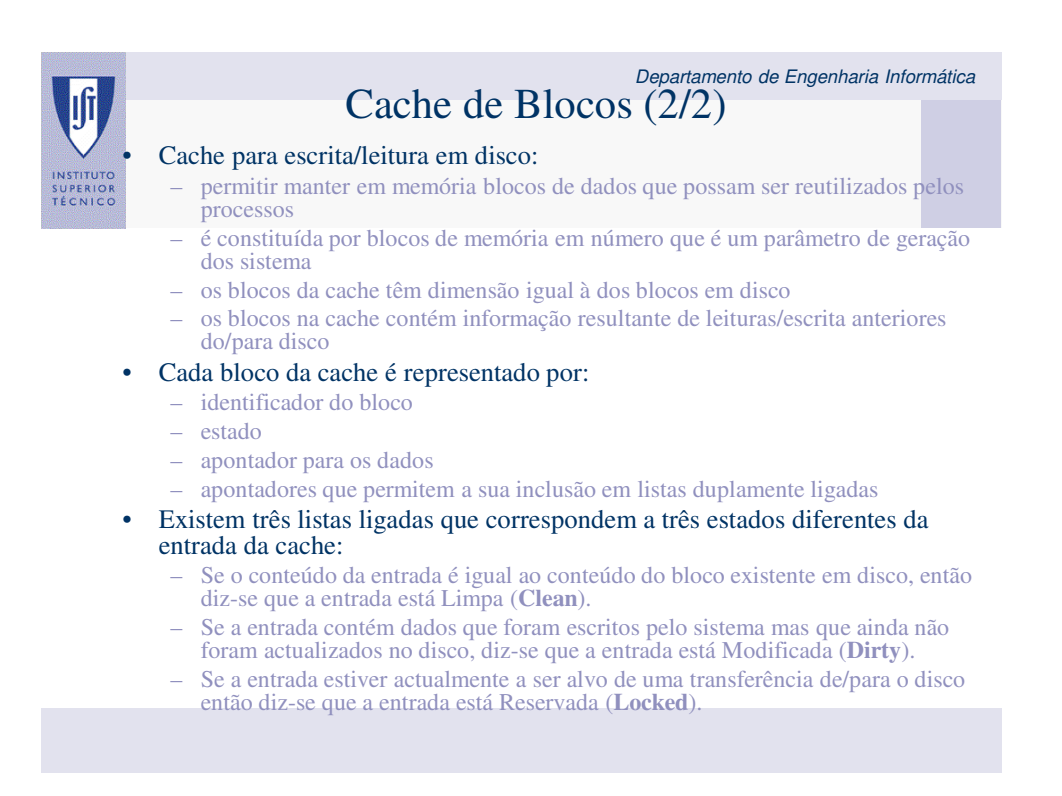

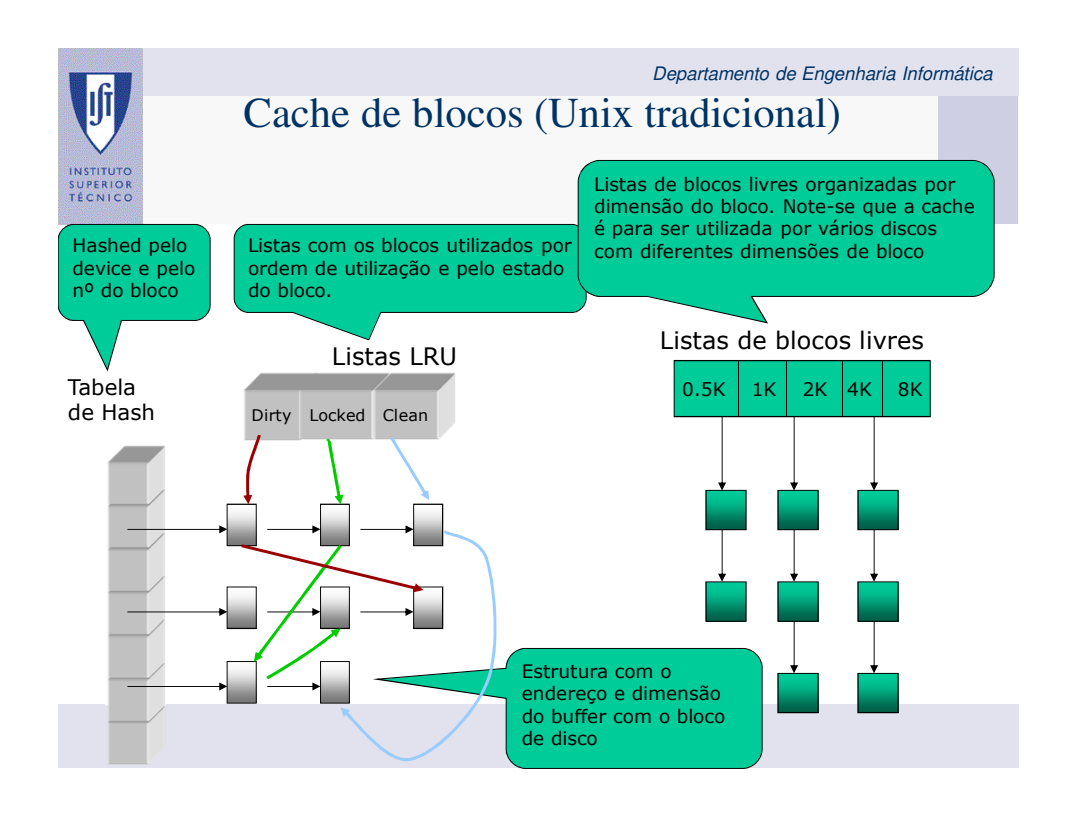

Departamento de Engenharia Informática Cache de blocos (actualmente) • As *caches* dos sistemas operativos actuais são *caches* que: – para além de usarem o endereço lógico da informação a aceder (i.e. identificador do ficheiro e deslocamento dentro do ficheiro), – estão integradas com o espaço de memória virtual de modo a optimizarem a utilização total da memória disponível.

- O espaço disponível para manter blocos de ficheiros em memória é toda a memória disponível:
	- a política de substituição é efectuada pelos algoritmos de substituição de páginas tal como se de outra página de memória virtual se tratasse,
	- com a diferença que a zona de paginação é diferente, i.e. são paginadas para o ficheiro em disco

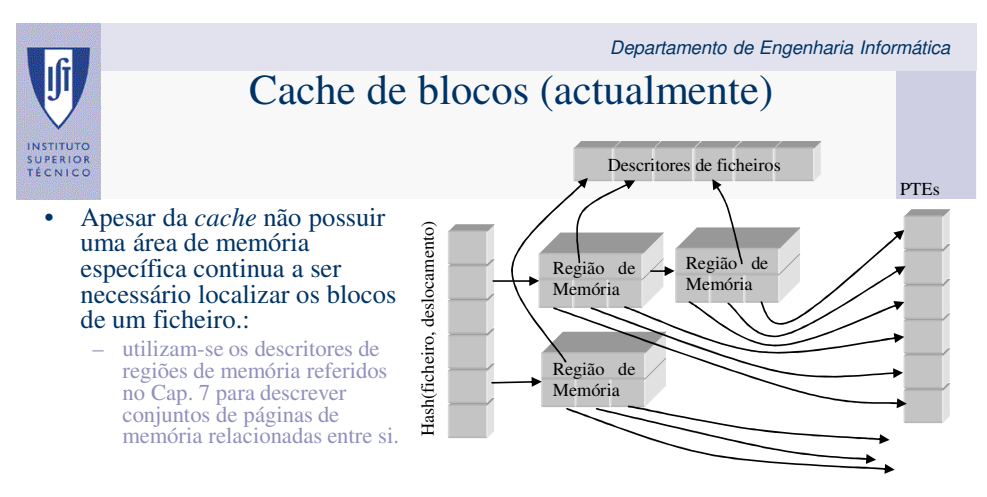

- Descritores de regiões de memória podem estar em muitas listas:
	- (Cap. 7) são mantidos numa árvore balanceada de modo a serem rapidamente localizáveis dado um endereço.
- No caso particular dos descritores de regiões de memória associados a ficheiros:
	- são também mantidos numa tabela de dispersão global, indexada pelo identificador do ficheiro e deslocamento dentro do ficheiro

Departamento de Engenharia Informática Cache de blocos (actualmente) • Escrita atrasada:

- quando um processo escreve num ficheiro essa escrita resulta numa alteração de um ou mais blocos em memória, mas não é reflectida de imediato em disco.
	- a escrita em disco é uma operação que tem um desempenho muito baixo relativamente às operações em memória primária,
	- as escritas devem ser minimizadas e agrupadas em blocos contíguos de modo a minimizar o impacto no desempenho global do sistema.
	- a escrita dos blocos para disco é efectuada por uma ou mais tarefas do núcleo que se executam periodicamente.
- Os blocos são escritos para disco em duas situações distintas:
	- quando o número de blocos modificados sobe acima de um determinado nível,
	- quando existem blocos modificados há relativamente muito tempo (usualmente 30 segundos).

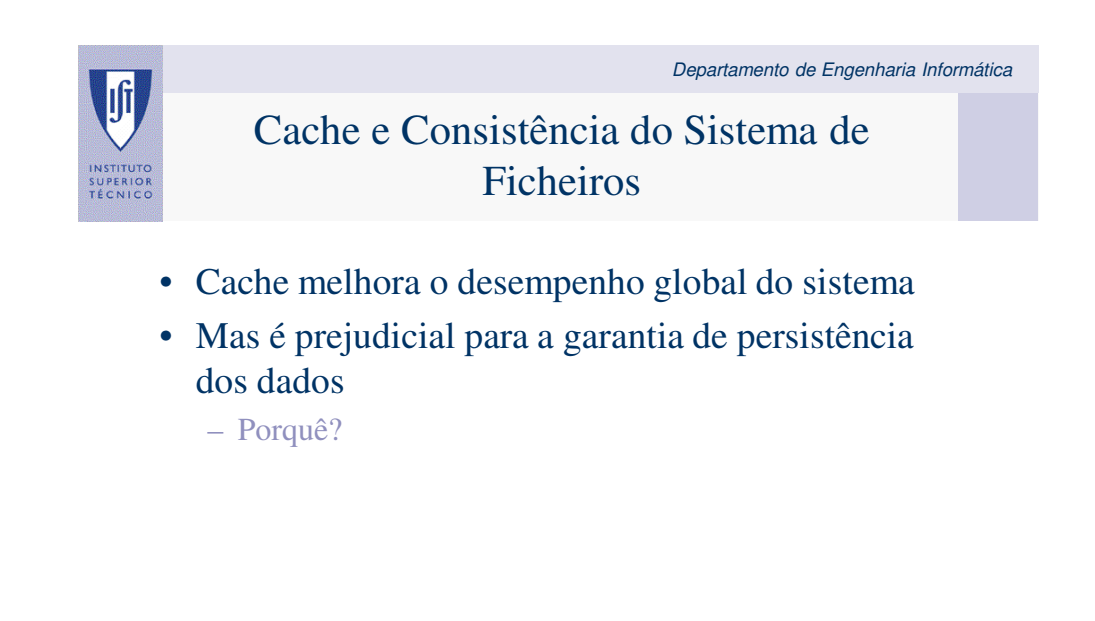

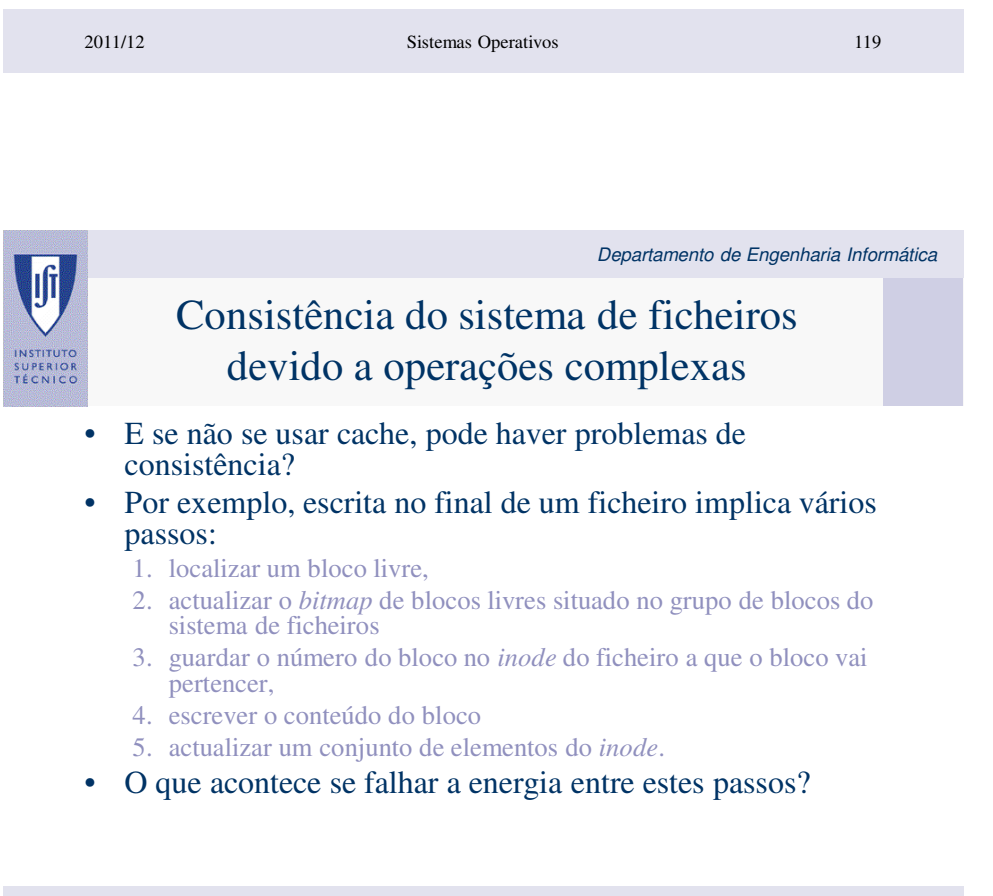

8/28/2003 Sistemas Operativos 120

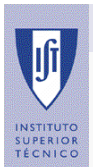

## Consistência do sistema de ficheiros devido a operações complexas

### • O problema pode ser resolvido:

- marcando o sistema de ficheiros como sujo no início
- só o considerar limpo se for correctamente desassociado, por uma operação explícita ou por uma operação de *shutdown*.
- Se no arranque se verificar que o sistema de ficheiros está sujo:
	- é executada uma operação de verificação (*fsck*) de todos os *inodes*, blocos ocupados e blocos livres existentes nessa partição.
- Sempre foi uma solução demorada, mas com a dimensão dos discos actuais tornou-se intolerável.

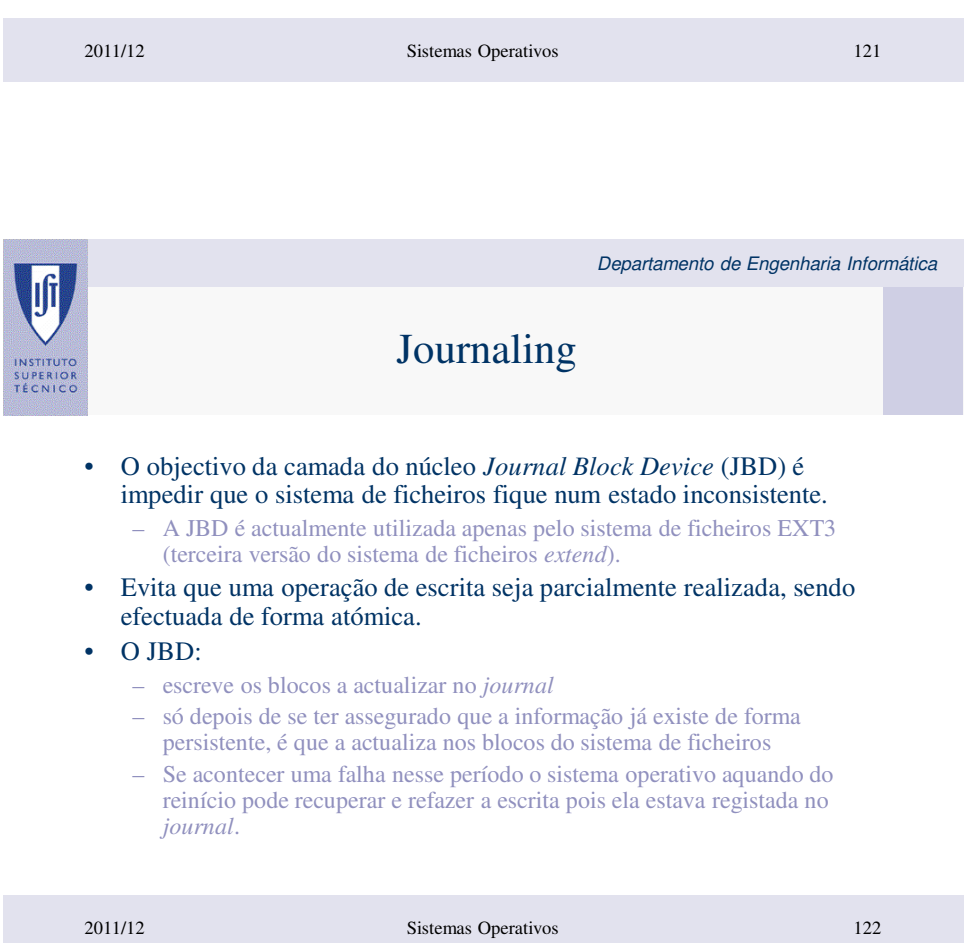

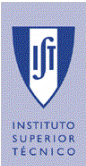

## Journaling

• Introduz dupla escrita

– no *journal* e no sistema de ficheiros

- Logo, penaliza o desempenho do sistema
- Muitos sistemas de *journal* só garantem a consistência dos metadados do sistema de ficheiros
- O JBD permite configurar o tipo de *journaling* que se pretende efectuar, na associação do sistema de ficheiros a um directório (*mount*).
- Para além das duas opções já referidas o JBD fornece ainda uma terceira opção (por omissão) em que apenas os metadados são enviados para o *journal,* mas os blocos de dados relativos a um bloco de metadados são escritos primeiro que os metadados